Документ подписан простой электронной подписью Информация о владельце:

ФИО: Агафо**ми́НИСТЕ РОТВО НАУКИ И ВЫСШЕГО ОБРАЗОВАНИЯ РОССИЙСКОЙ ФЕДЕРАЦИИ** <mark>Должно**федеральиое** государствен</mark>ное автономное образовательное учреждение **ВЫСШЕГО ОБРАЗОВАНИЯ** Уникальный программный ключ**«МОСКОВСКИЙ ПОЛИТЕХНИЧЕСКИЙ УНИВЕРСИТЕТ»** 2**5EE60RCAPCKИЙ6ИНСТИЛУТ (ФИЛИА</mark>Л) MOCKOBCKOГО ПОЛИТЕХНИЧЕСКОГО УНИВЕРСИТЕТА** Дата подписания: 04.11.2023 16:24:58

### **Кафедра транспортно-технологических машин**

# **УТВЕРЖДАЮ** Директор филиала У А.В. Агафонов  $\sqrt{31}$  Max 2019<sub>F</sub>.

# **РАБОЧАЯ ПРОГРАММА ДИСЦИПЛИНЫ**

 **« Начертательная геометрия и инженерная графика »**

(наименование дисциплины)

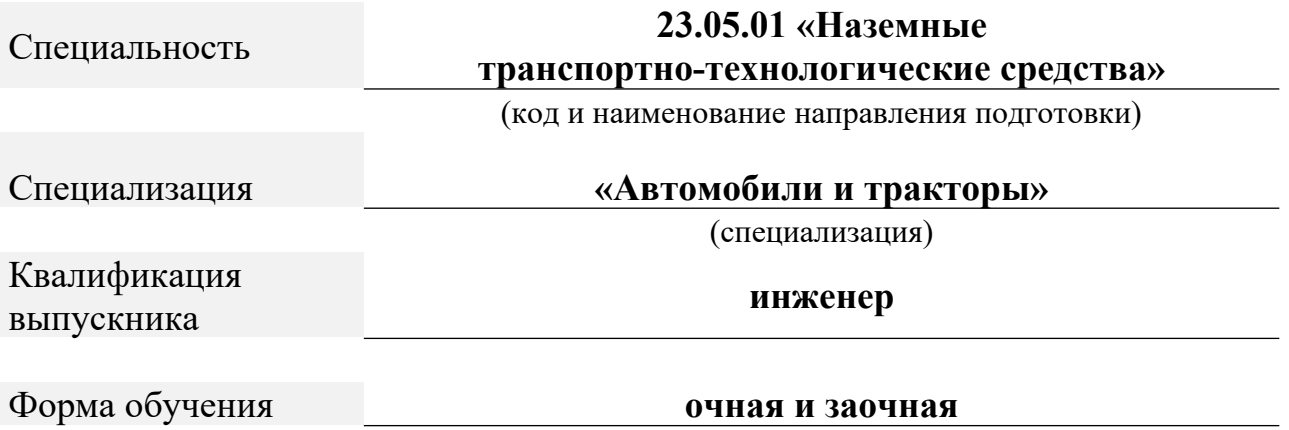

Чебоксары, 2019

Программа составлена в соответствии с требованиями ФГОС ВО по специальности 23.05.01 «Наземные транспортно-технологические средства».

Автор Губин Валерий Александрович, старший преподаватель кафедры транспортно-технологических машин

*(указать ФИО, ученую степень, ученое звание или должность)*

Программа одобрена на заседании кафедры Социально-гуманитарные дисциплины (протокол № 10 от 18.05.2019).

# **1. Перечень планируемых результатов обучения, соотнесенных с планируемыми результатами освоения образовательной программы (Цели освоения дисциплины)**

1.1. Целями освоения дисциплины «Начертательная геометрия и инженерная графика» являются:

- формирование у студентов знаний в области начертательной геометрии и инженерной графики;

- освоение основных положений разработки проекционных чертежей, применяемых в инженерной практике;

- осознанное применение методов начертательной геометрии и правил инженерной графики при составлении и чтении проектно-конструкторской документации в решении практических задач по созданию и эксплуатации машин и механизмов различного назначения;

- приобретение практических навыков в области технического проектирования, необходимых при выполнении курсовых работ и проектов выпускной квалификационной работы;

- овладение методами построения изображений пространственных фигур на плоскости и способами решения геометрических задач, относящихся к этим формам;

- выполнение чертежей в соответствии с правилами оформления конструкторской документации (ЕСКД), съёмки эскизов деталей, построения и чтения сборочных чертежей;

- овладение навыками обращения со справочной литературой;

- ознакомление с современными методами и средствами автоматизации выполнения и оформления проектно-конструкторской документации.

1.2. Компетенции обучающегося, формируемые в результате освоения дисциплины

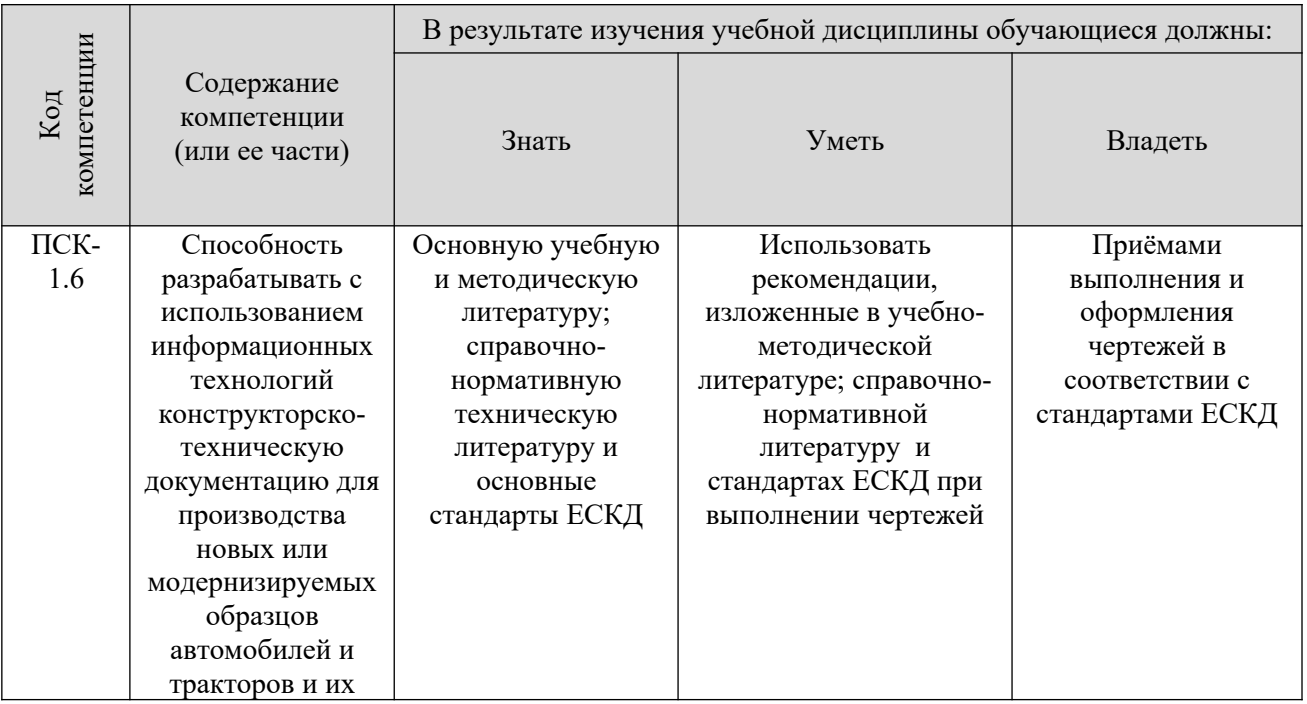

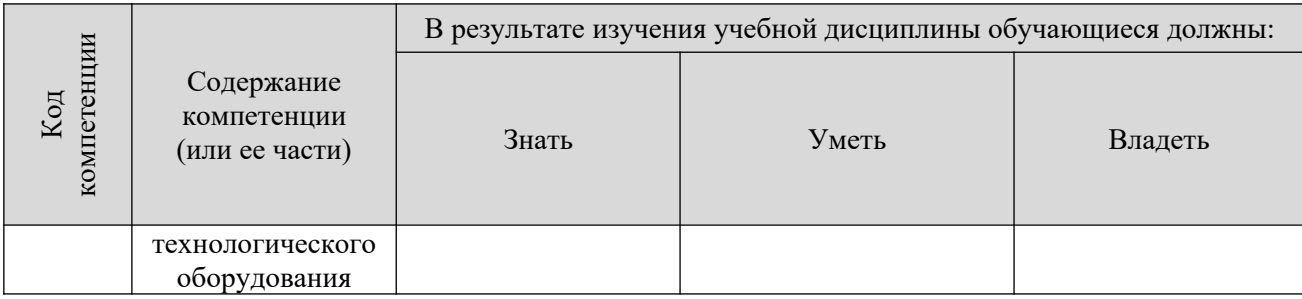

# **2. Место дисциплины в структуре ОПОП**

Дисциплина «Начертательная геометрия и инженерная графика» реализуется в рамках базовой части учебного плана обучающихся очной и заочной форм обучения по специальности 23.05.01 «Наземные транспортно-технологические средства».

Для освоения дисциплины необходимы компетенции, сформированные в результате изучения следующих дисциплин учебного плана: «Математика», «Информатика».Дисциплина «Начертательная геометрия и инженерная графика» является основой для дальнейшего изучения следующих дисциплин: «Теоретическая механика», «Детали машин и основы конструирования», «Теория механизмов и машин», «Метрология, стандартизация и сертификация», «Компьютерная графика при проектировании технологического оборудования/Информационные технологии на транспорте» и др., выполнения курсовых работ и проектов, выполнения выпускной квалификационной работы.

# **3. Объём дисциплины**

Общая трудоёмкость дисциплины составляет 4 зачетных единицы - 144 часа, из них

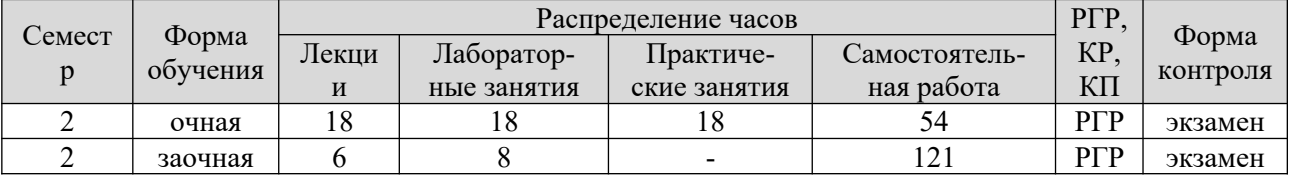

### **4. Содержание дисциплины, структурированное по темам (разделам)**

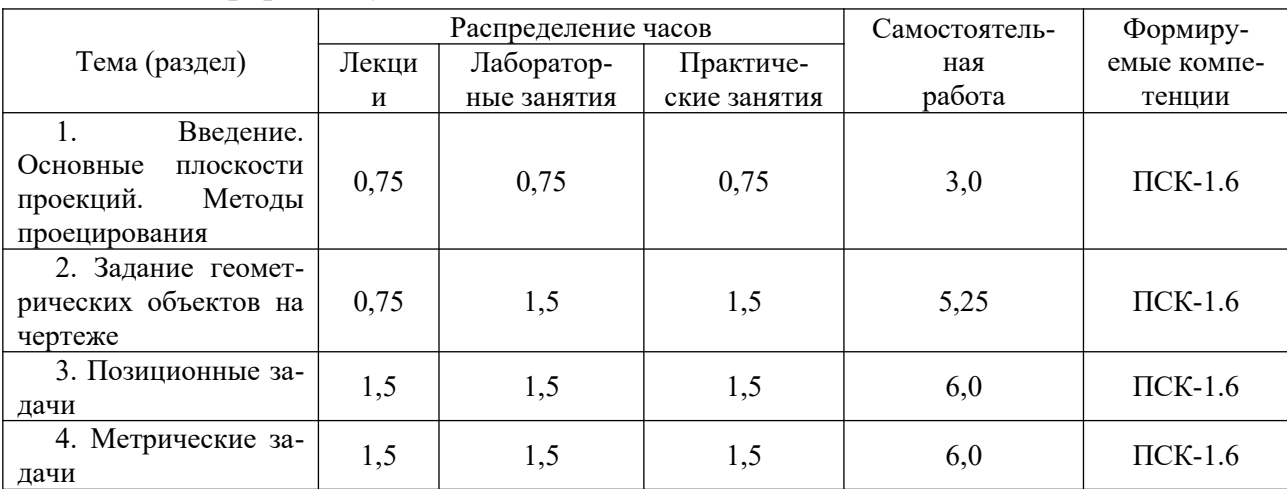

#### Очная форма обучения

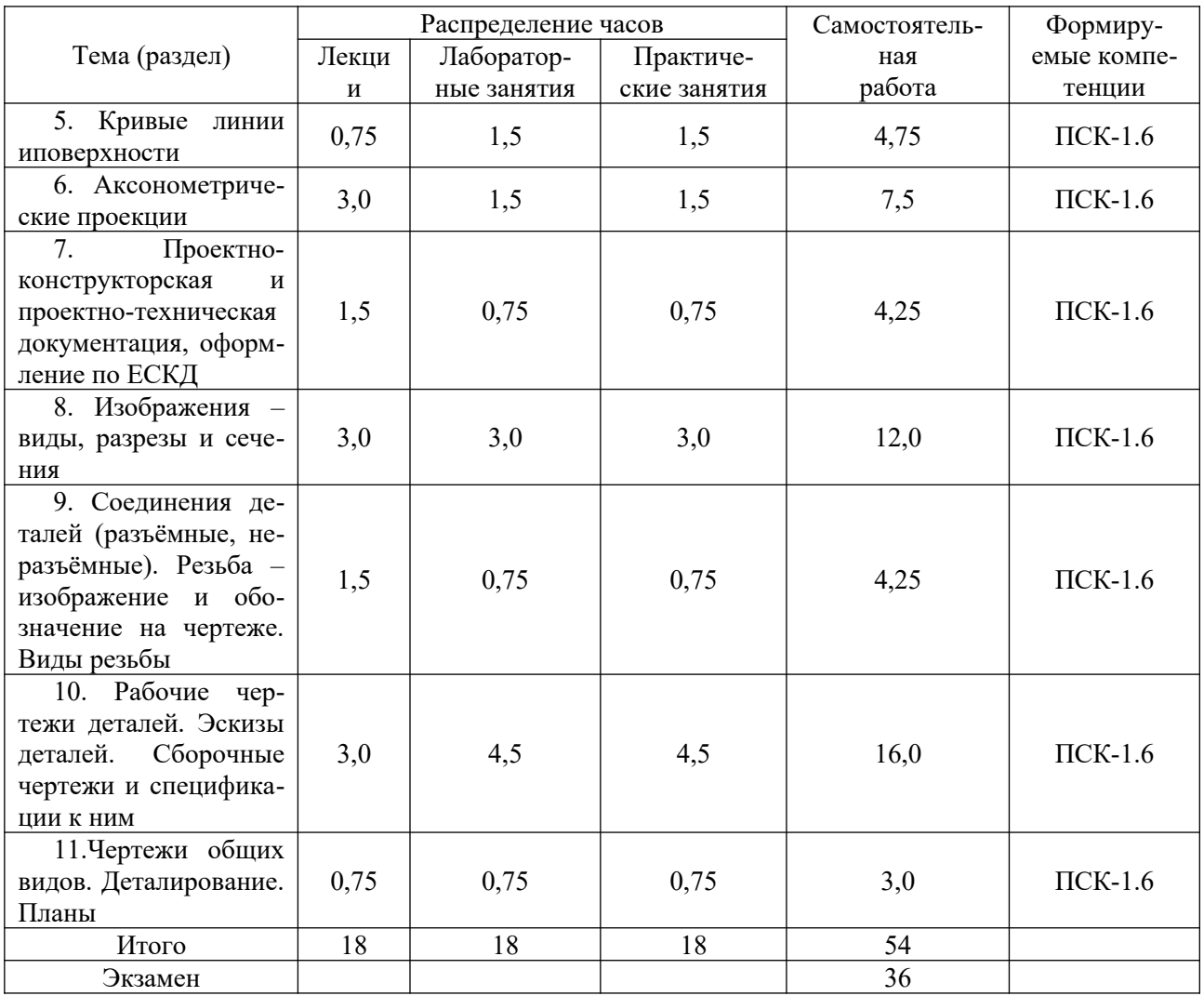

# Заочная форма обучения

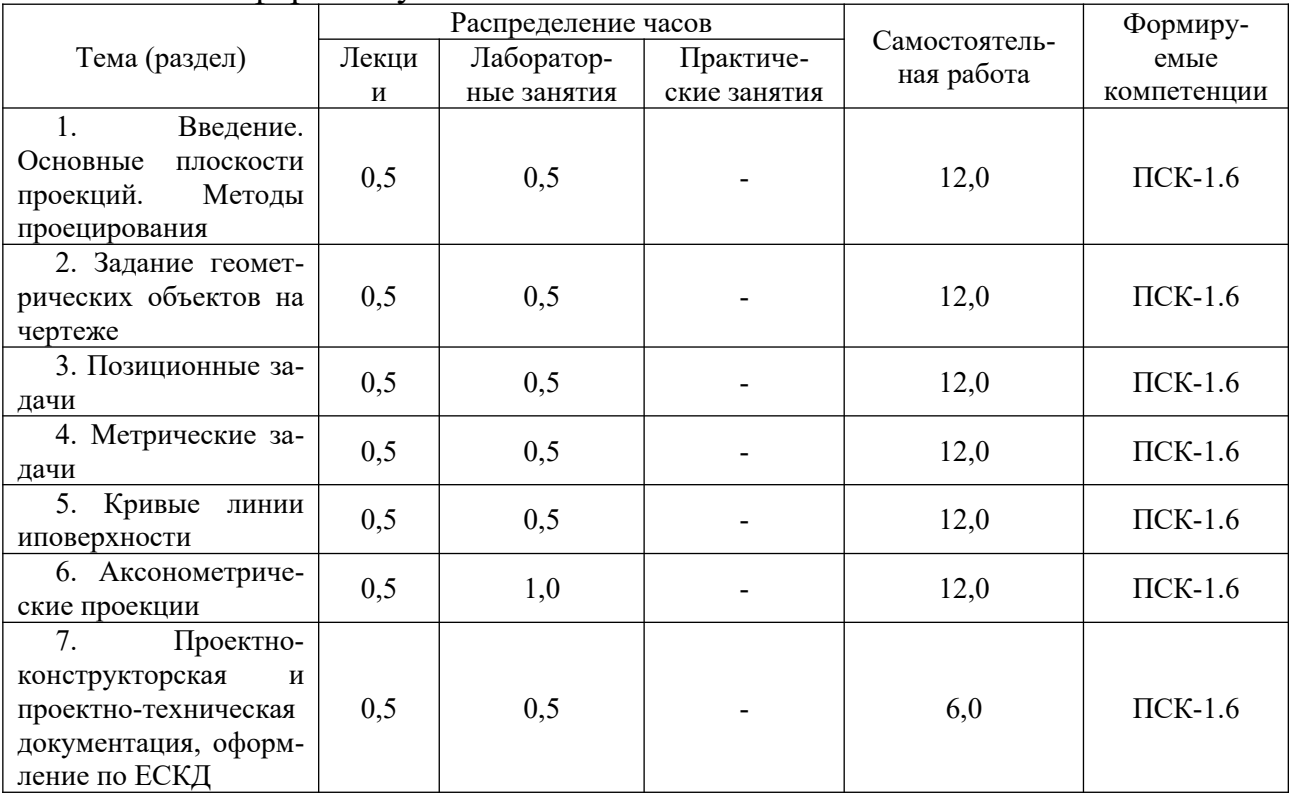

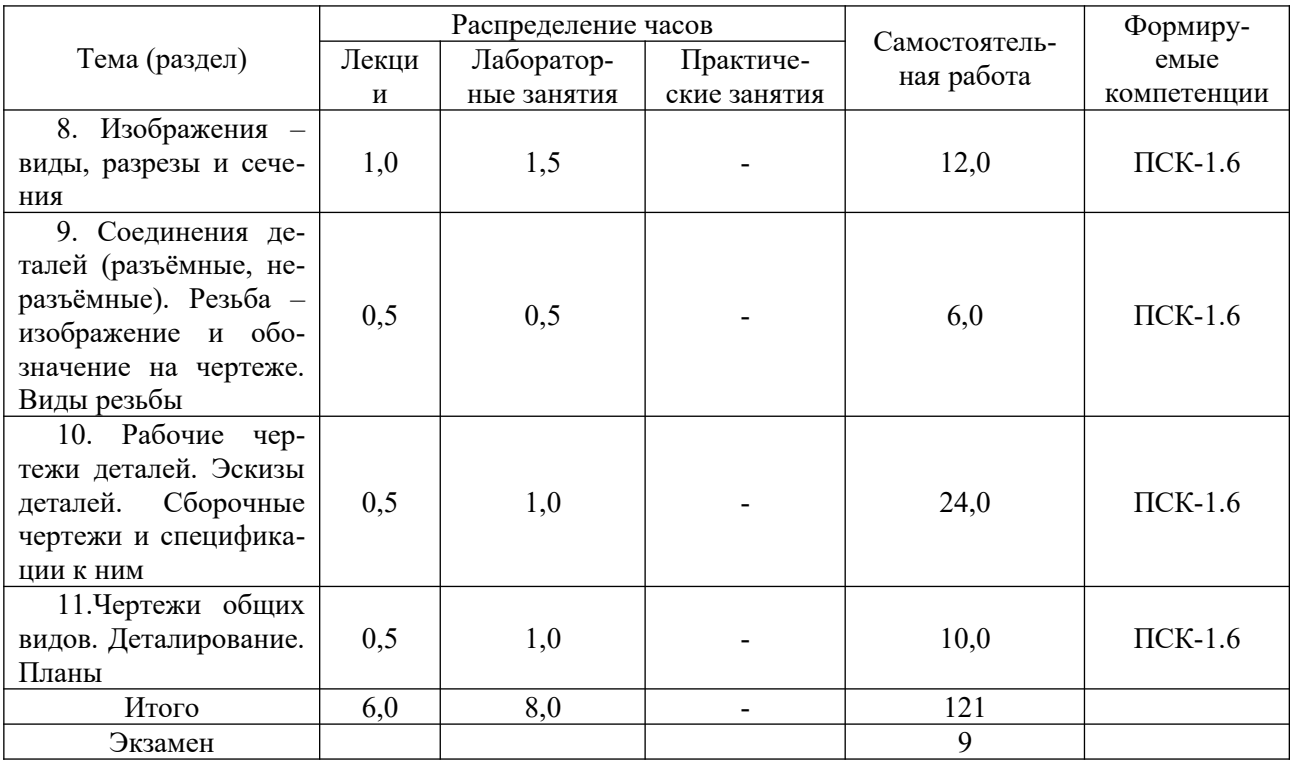

### 5. Образовательные технологии, применяемые при освоении дис-ПИПЛИНЫ

Методика преподавания дисциплины и реализация компетентностного подхода в изложении и восприятии материала предусматривает использование следующих активных и интерактивных форм проведения групповых, индивидуальных, аудиторных занятий в сочетании с внеаудиторной работой с целью формирования и развития профессиональных навыков обучающихся: часть  $I$  – Начертательная геометрия. При изучении первой части студенты знакомятся с теоретическими основами построения изображений точек, прямых, плоскостей, многогранников и поверхностей вращения; различных их взаимных сочетаний; определением линий взаимного пересечения простых геометрических фигур; определением истинных размеров; точек пересечения прямых с поверхностями; основой построения сечений; образованием поверхностей вращения (линейчатых, нелинейчатых, циклических, винтовых и т.п.); развёртками поверхностей и т.д.

-часть  $II$  – Инженерная графика. Во второй части изучаются правила выполнения и оформления чертежей в соответствии с требованиями стандартов ЕСКД; правила построения изображений в аксонометрии, виды соединений деталей в изделиях; правила выполнения эскизов и чертежей деталей изделий и конструкций; составления и чтения сборочных чертежей и их спецификаций.

Изложение материала в процессе обучения дисциплины строится в логической последовательности, проиллюстрировано на плакатах, моделях и практических примерах (детали и узлы изделий) и закрепляется графическим оформлением практических индивидуальных расчётно-графических работ (ручное и компьютерное исполнение) по каждой теме осознанным применением методов начертательной геометрии и инженерной графики. Итоговый контроль в

форме **экзамена** студенты проходят по завершению изучения дисциплины. Занятия должны проводиться в специализированной аудитории (кабинете), оснащенной современным оборудованием, комплектами плакатов, моделей и наглядных пособий, необходимыми техническими средствами обучения. На практических и лабораторных занятиях необходимо прививать студентам навыки самостоятельного выполнения заданий. Получаемые студентами знания по данной дисциплине должны быть достаточными для изучения других дисциплин и для их последующей профессиональной деятельности. Темы, определяемые программой, сведены в два модуля (модуль 1 – Начертательная геометрия, модуль 2 – Инженерная графика), изучение тем проводится в логической последовательности от простого к более сложному. При изучении курса предусмотрена экскурсия на предприятие, имеющее проектно-конструкторское подразделение, оснащённое современными техническими средствами – компьютерами с установленными чертёжными программами CAD; ознакомление с системами автоматизированного проектирования и встречи со специалистами в данной области. Удельный вес занятий, проводимых в интерактивных формах, определяется главной целью (миссией) программы, особенностью контингента обучающихся и содержанием конкретных тем, и в целом в учебном процессе они составляют 14 часов по очной и 3 часа по заочной формам обучения. Для достижения формирования будущих компетенций выпускника учебная работа дополняется активными формами, например дискуссиями, командной (бригадной) работой, индивидуальным и проблемным обучением, обучением на основе опыта и др.

Для достижения целей учебной программы реализуются следующие способы, средства и организационные мероприятия:

- изучение теоретического материала дисциплины на лекциях с использованием мультимедиа;

- самостоятельное изучение теоретического материала с использование специальной учебной и справочной литературы, Internet–ресурсов, методических пособий и научно-технической литературы;

- закрепление теоретического материала при выполнении индивидуальных расчётно-графических работ и творческих заданий с использованием как материально-технической базы института, так и по месту работы (заочниками).

В соответствии с требованиями ФГОС ВО реализация компетентностного подхода должна предусматривать широкое использование в учебном процессе активных и интерактивных форм проведения занятий (моделирование, виртуальные симуляции, разбор конкретных ситуаций и т.п.) в сочетании с внеаудиторной работой с целью формирования u развития профессиональных навыков обучающихся.

# **6. Учебно-методическое обеспечение самостоятельной работы студен-**

**тов**

Самостоятельная работа студентов предусмотрена учебным планом по дисциплине в объеме 108,7 ч. по очной форме обучения, 126,7 часа по заочной форме обучения.

Самостоятельная работа реализуется в рамках программы освоения дисциплины в следующих формах:

- работа с конспектом занятия (обработка текста);

- работа над учебным материалом учебника;

- проработка тематики самостоятельной работы;

- поиск информации в сети «Интернет» и справочной литературе;

- выполнение индивидуальных заданий;

- подготовка к собеседованию по выполненной курсовой работе.

В рамках учебного курса предусматриваются встречи с представителями профильных предприятий.

Самостоятельная работа проводится с целью: систематизации и закрепления полученных теоретических знаний и практических умений обучающихся; углубления и расширения теоретических знаний студентов; формирования умений использовать нормативную, правовую, справочную документацию, учебную и специальную литературу; развития познавательных способностей и активности обучающихся: творческой инициативы, самостоятельности, ответственности, организованности; формирование самостоятельности мышления, способностей к саморазвитию, совершенствованию и самоорганизации; формирования профессиональных компетенций; развитию исследовательских умений студентов.

Формы и виды самостоятельной работы студентов: чтение основной и дополнительной литературы – самостоятельное изучение материала по рекомендуемым литературным источникам; работа с библиотечным каталогом, самостоятельный подбор необходимой литературы; работа со словарем, справочником; поиск необходимой информации в сети Интернет; конспектирование источников; реферирование источников; составление аннотаций к прочитанным литературным источникам; составление рецензий и отзывов на прочитанный материал; составление обзора публикаций по теме; составление и разработка терминологического словаря; составление хронологической таблицы; составление библиографии (библиографической картотеки); подготовка к различным формам текущей и промежуточной аттестации (к тестированию, контрольной работе, зачету); выполнение домашних контрольных работ; самостоятельное выполнение практических заданий репродуктивного типа (ответы на вопросы, задачи, тесты; выполнение творческих заданий).

Технология организации самостоятельной работы обучающихся включает использование информационных и материально-технических ресурсов образовательного учреждения: библиотеку с читальным залом, компьютерные классы с возможностью работы в Интернет; аудитории (классы) для консультационной деятельности.

Перед выполнением обучающимися внеаудиторной самостоятельной работы преподаватель проводит консультирование по выполнению задания, который включает цель задания, его содержания, сроки выполнения, ориентировочный объем работы, основные требования к результатам работы, критерии оценки. Во время выполнения обучающимися внеаудиторной самостоятельной работы и при необходимости преподаватель может проводить индивидуальные и групповые консультации.

Самостоятельная работа может осуществляться индивидуально или группами обучающихся в зависимости от цели, объема, конкретной тематики самостоятельной работы, уровня сложности, уровня умений обучающихся.

Контроль самостоятельной работы студентов предусматривает: соотнесение содержания контроля с целями обучения; объективность контроля; валидность контроля (соответствие предъявляемых заданий тому, что предполагается проверить); дифференциацию контрольно-измерительных материалов.

Формы контроля самостоятельной работы: просмотр и проверка выполнения самостоятельной работы преподавателем; организация самопроверки, взаимопроверки выполненного задания в группе; обсуждение результатов выполненной работы на занятии; проведение письменного опроса; проведение устного опроса; организация и проведение индивидуального собеседования; организация и проведение собеседования с группой.

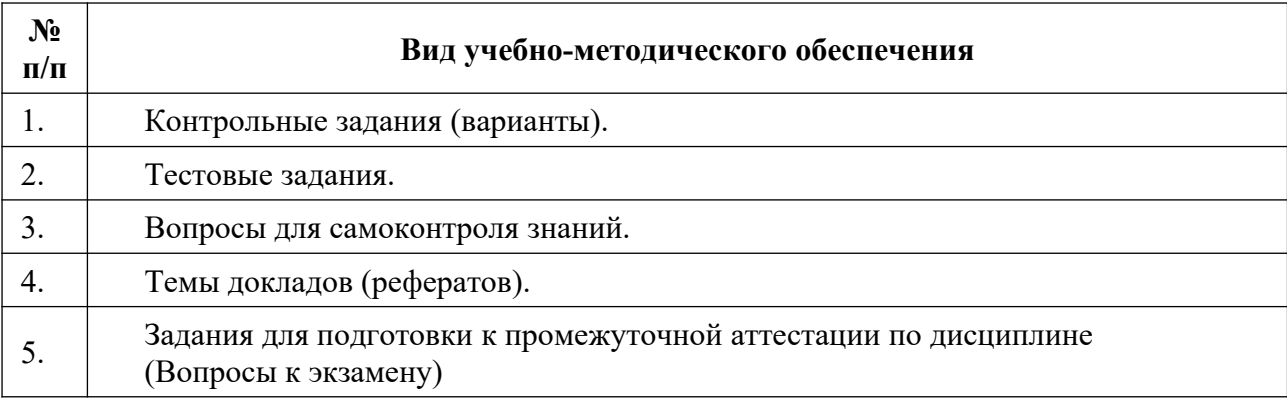

### 7. Фонд оценочных средств для проведения текущего контроля успеваемости, промежуточной аттестации по итогам освоения дисциплины

Описание показателей и критериев оценивания компетенций на разных уровнях сформированности:

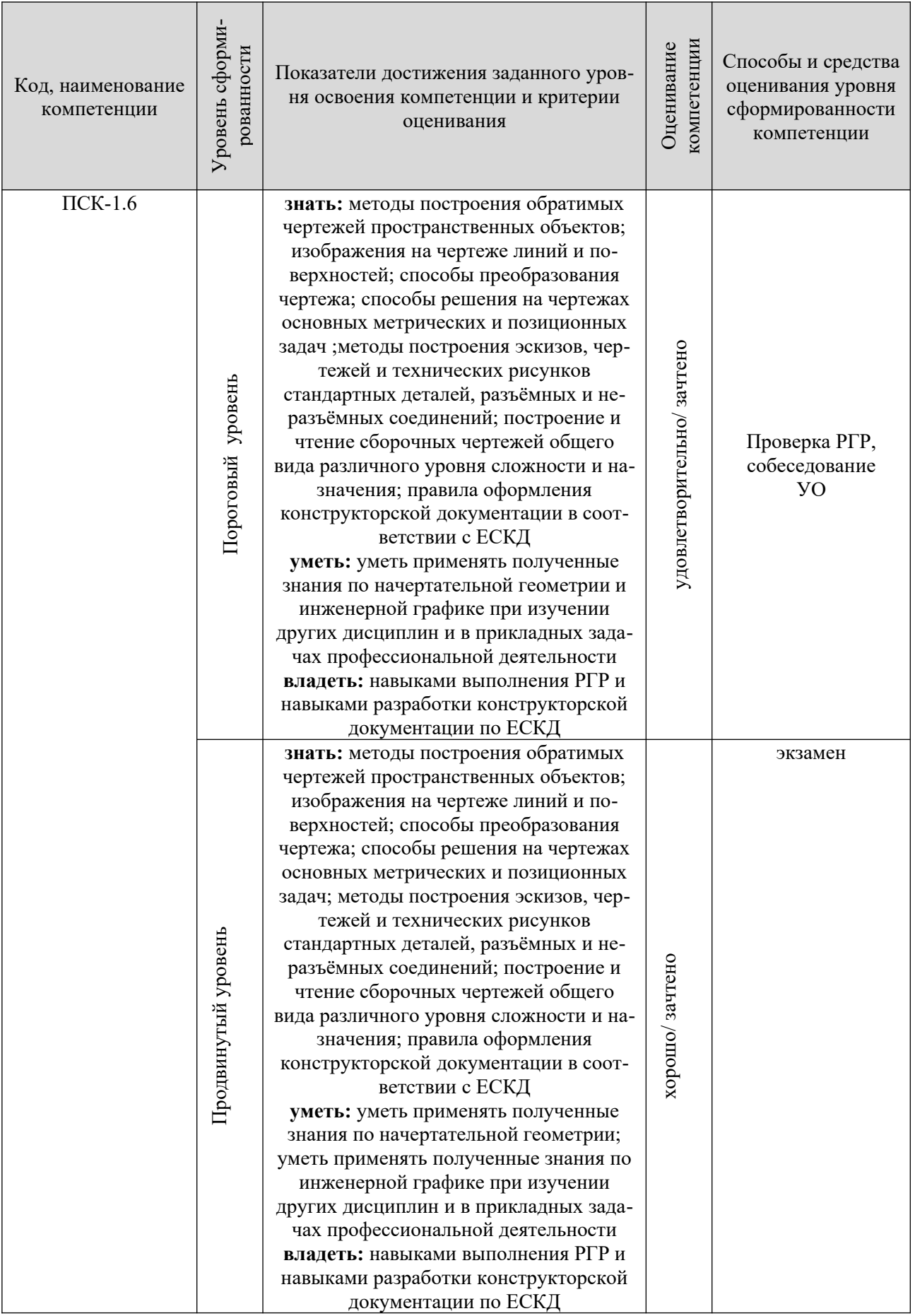

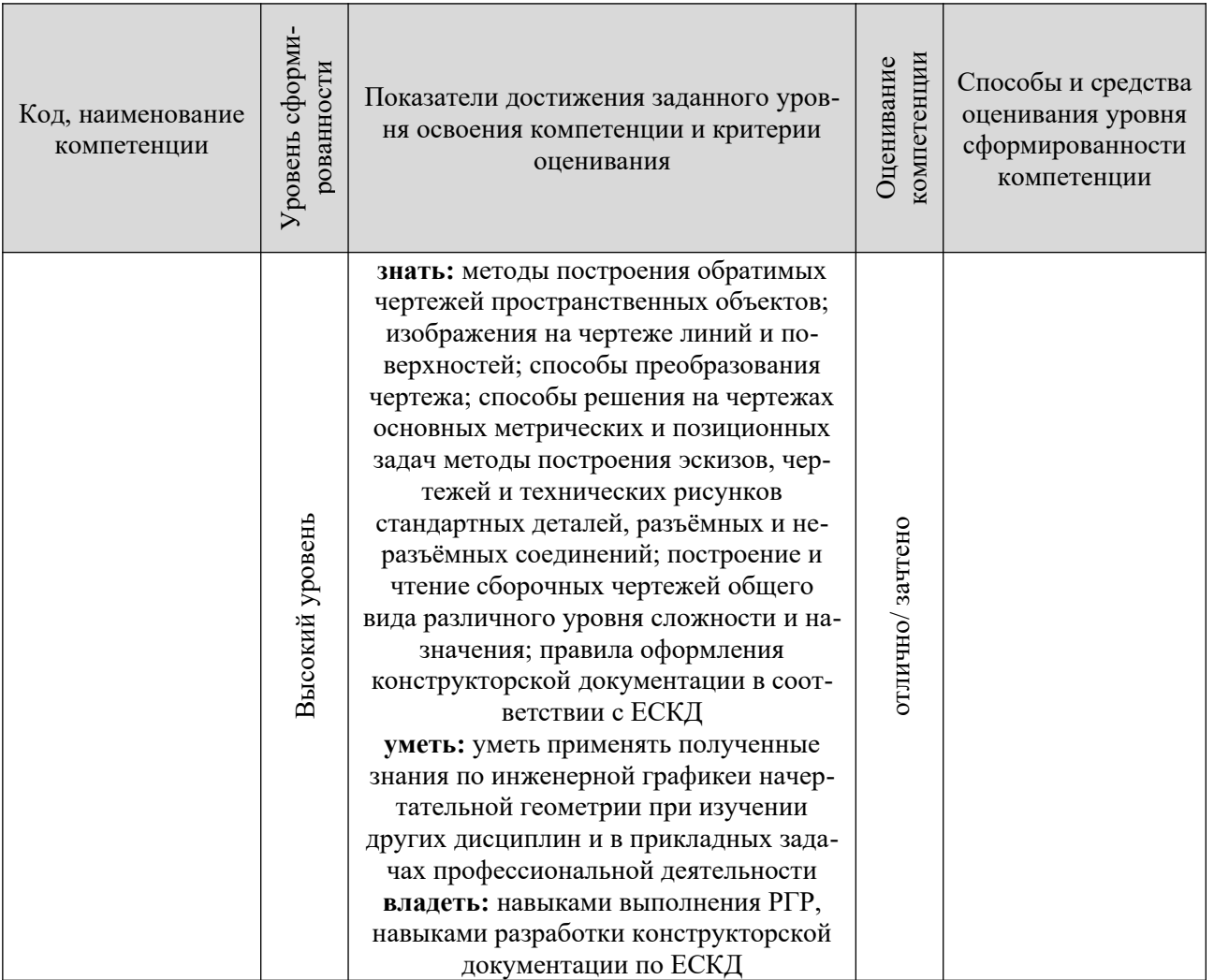

ПРИМЕЧАНИЕ: 1. Пороговый уровень - минимальные требования и характеристики сформированности компетенции (знает цели, задачи, проблемы; имеет представление о способах, методах и средствах решения задач, о технической документации; владеет терминами, основными понятиями, классификацией методов и средств; способен самостоятельно находить необходимую информацию и работать с базами ланных).

2. Продвинутый уровень - превышение минимальных требований и характеристик сформированности компетенции (знает основные закономерности; содержание и сущность методов и средств решения задач; принципы, способы и методы выполнения и оформления проектно-конструкторской документации).

3. Высокий уровень - совокупность требований и характеристик компетенции, позволяющих решать типовые задачи в профессиональной деятельности (владеет методами и средствами типовых графических расчётов; совокупностью инженерных знаний, позволяющих выполнять и оформлять проектно-конструкторскую документацию; способен к самостоятельному освоению компетенции более высокого уровня).

Оценка «неудовлетворительно» ставится при непрохождении порогового уровня.

Текущий контроль (текущая аттестация) осуществляется в ходе учебного процесса и консультирования студентов, по результатам выполнения самостоятельных работ и промежуточной аттестации.

Итоговый контроль (выходной контроль), проводится в форме экзамена. Экзамен проводится в письменной форме в виде ответов на вопросы билета или тестовые вопросы. Количество билетов – 20.

Для сдачи экзамена необходимо знать подробные ответы на вопросы тестового задания:

 $-$  «неудовлетворительно», процент правильных ответов менее 50%.

- «удовлетворительно», процент правильных ответов 50%-60%;

- «хорошо», процент правильных ответов 60%-75%;

- «отлично», процент правильных ответов 75% и более.

Студент заочной формы обучения, прослушав курс лекций по наиболее сложным темам дисциплины и выполнив практические работы, завершает курс сдачей экзамена. Если, при изучении дисциплины возникают затруднения, которые студент не в состоянии самостоятельно разрешить, то может в письменной или устной форме обратиться к преподавателю за получением консультации. Итоговый контроль проводится в форме экзамена. Экзамен проводится в письменной форме в виде ответов на вопросы билета или на тестовые вопросы.

Список вопросов для самостоятельной работы и подготовки к экзамену

Экзамен, как форма контроля, проводится во 2 семестре учебного процесса для студентов очной и 1 семестре заочной формы обучения соответственно и предполагает оценку освоения знаний и умений студента, полученных в ходе учебного процесса. Для допуска к экзамену студенту необходимо защитить расчётно-графические работы. Метод контроля, используемый на экзамене – письменный.

Вопросы для подготовки к экзамену

Экзаменационный билет включает пять вопросов: три вопроса по практической части и два по теоретической позволяют оценить уровень знаний, приобретенных в процессе изучения дисциплины.

Вопросы к экзаменационным билетам

Модуль 1 (часть 1) – Начертательная геометрия

1. Методы проецирования. Метод Монжа. Ортогональные проекции в системе прямоугольных координат.

2. Точка, прямая, плоскость на эпюре Монжа. Особые (частные) положения прямой линии относительно плоскостей проекций.

3. Определение натуральной величины отрезка по его известным проекциям. Взаимное положение двух прямых. Проекции плоских углов.

- 4. Способы задания плоскости на эпюре.
- 5. Положение плоскости относительно плоскостей проекций.

6. Плоскость общего положения, проецирующая плоскость. Привести примеры.

- 7. Точка и прямая на плоскости. Прямые особого положения.
- 8. Построение проекций плоских фигур.

9. Взаимное положение двух плоскостей, прямой линии и плоскости.

10. Взаимное пересечение двух плоскостей. Построение линии пересечения.

11. Прямая и плоскость. Определение точки пересечения. Видимость прямой.

12. Параллельность прямой и плоскости, двух плоскостей, двух прямых.

13. Перпендикулярность прямой и плоскости, двух плоскостей, двух прямых.

14. Способ перемены плоскостей проекций. Способ вращения. Способ плоскопараллельного переноса.

15. Многогранники. Образование многогранников.

16. Система расположения изображений на технических чертежах.

17. Взаимное пересечение двух многогранников. Построение линии пересечения.

18. Прямаяи многогранник. Определение точек пересечения. Видимость прямой. Пересечение поверхности многогранника плоскостью.

19. Развертка поверхности многогранника.

20. Определение площади треугольника по его проекциям.

21. Общие сведения о кривых линиях и их проецировании.

22. Плоские кривые линии. Пространственные кривые линии.

23. Винтовые цилиндрические линии. Винтовые конические линии.

24. Поверхности линейчатые развертываемые и не развертываемые.

25. Поверхности не линейчатые. Поверхности вращения. Винтовые поверхности и винты.

26. Пересечение поверхности вращения плоскостью. Построение линии пересечения.

27. Пересечение конической поверхности плоскостью.

28. Построение развертки линейчатой поверхности вращения.

29. Пересечение сферы плоскостью. Пересечение тора плоскостью.

30. Прямая и поверхность вращения. Определение точек пересечения. Видимость прямой.

31. Взаимное пересечение двух поверхностей вращения. Способ вспомогательных секущих плоскостей. Способ вспомогательных сфер. Пересечение кривой линии с кривой поверхностью.

32. Развертка поверхности вращения.

33. Способы преобразования эпюра (способы вращения, способ перемены плоскостей проекций, способ плоско – параллельного перемещения).

34. Винтовые поверхности. Сечение винтовой поверхности плоскостью, перпендикулярной оси вращения.

35. Определение расстояния от точки до плоскости, до поверхности.

Модуль 2 (часть 2) – Инженерная графика

1. Стандартизация. Основные стандарты чертежа. ЕСКД.

2. Шрифт чертежный. Чем определяется размер шрифта.

- 3. Форматы чертежа по ГОСТ и их оформление.
- 4. Масштабы по ГОСТ (уменьшения, увеличения).
- 5. Линии чертежа по ГОСТ. Правила выполнения их на чертежах.
- 6. Условное графическое изображение материала на чертежах в разре-
- зе.
- 7. Основные виды и их расположение на чертеже. Главный вид.
- 8. Местный и дополнительный вид. Правила оформления.
- 9. Нанесение размеров на чертеже.
- 10. Разрез. Классификация и обозначение разреза.
- 11. Сечение. Обозначение сечения.
- 12. Условности и упрощения при выполнении разрезов.
- 13. Линии среза и линии перехода и их построение.
- 14. Построение очертаний и обводов технических форм.
- 15. Аксонометрические проекции. Диметрические и изометрические проекции. Построение технического рисунка (аксонометрии).
	- 16. Резьба. Виды резьбы и её обозначение на чертеже.
- 17. Стандартные детали с резьбой (болт, гайка, шпилька) и их изображение на чертеже.
	- 18. Понятие о разъёмных и неразъёмных соединениях.
- 19. Изображение и условное обозначение на чертеже сварки, пайки и склеивания.
	- 20. Эскиз детали. Правила оформления эскиза.
- 21. Сборочный чертеж изделия и спецификация к нему. Чтение сборочного чертежа.
	- 22. Чертёж общего вида. Назначение чертежа.
	- 23. Основная надпись чертежа. Содержание основной надписи.
- 24. Проектно-конструкторская документация. Способы выполнения (ручной, машинный) чертежей.
- 25. Деталирование сборочного чертежа. Определение оптимального количества видов, целесообразных разрезов и сечений, размеров, материала.
	- 26. Геометрические построения.
	- 27. Построение линий перехода.
	- 28. Автоматизация проектно-конструкторских работ.
	- 29. Планы. Основные правила оформления таких чертежей.
- 30. Виды размеров (габаритные, сопряженные и свободные) и их нанесение на чертеже. Определение размеров детали по сборочному чертежу.

Практические задачи

1. Выполнить чертёж детали позиции №… по заданному сборочному чертежу СБ №…

2. Выполнить технический рисунок на деталь позиции №... по этому заданному сборочному чертежу

3. Решить задачу по 1 части дисциплины

7.3 Вопросы для промежуточной аттестации

Промежуточная аттестация студентов очной формы обучения проводится на 9-10 неделях семестра согласно графику учебного процесса института в форме расчётно-графических работ. Подготовка к промежуточной аттестации по следующим темам:

1. Методы проецирования. Метод Монжа. Ортогональные проекции в системе прямоугольных координат: точка, прямая, плоскость на эпюре Монжа. Особые (частные) положения прямой линии относительно плоскостей проекций.

2. Определение натуральной величины отрезка по его известным проекциям. Взаимное положение двух прямых. Проекции плоских углов.

3. Плоскость общего положения, проецирующая плоскость. Привести примеры.

4. Точка и прямая на плоскости. Прямые особого положения.

5. Взаимное пересечение двух плоскостей. Построение линии пересечения.

6. Прямая и плоскость. Определение точки пересечения. Видимость прямой.

7. Параллельность прямой и плоскости, двух плоскостей, двух прямых.

8. Перпендикулярность прямой и плоскости, двух плоскостей, двух прямых.

9. Многогранники. Образование многогранников.

10. Взаимное пересечение двух многогранников. Построение линии пересечения.

11. Прямая и многогранник. Определение точек пересечения. Видимость прямой. Пересечение поверхности многогранника плоскостью.

12. Развертка поверхности многогранника.

13. Поверхности линейчатые развёртываемые и не развёртываемые.

14. Пересечение поверхности вращения плоскостью. Построение линии пересечения.

15. Пересечение конической поверхности плоскостью.

16. Построение развертки линейчатой поверхности вращения.

17. Пересечение сферы плоскостью. Пересечение тора плоскостью.

18. Прямая и поверхность вращения. Определение точек пересечения. Видимость прямой.

(Фонд оценочных средств представлен в приложении к рабочей программе).

**8.2. Контрольные задания и материалы, необходимые для оценки знаний, умений и навыков и (или) опыта деятельности, характеризующих этапы формирования компетенций в процессе освоения образовательной программы**

**8.2.1. Контрольные вопросы по темам (разделам) для опроса на занятиях**

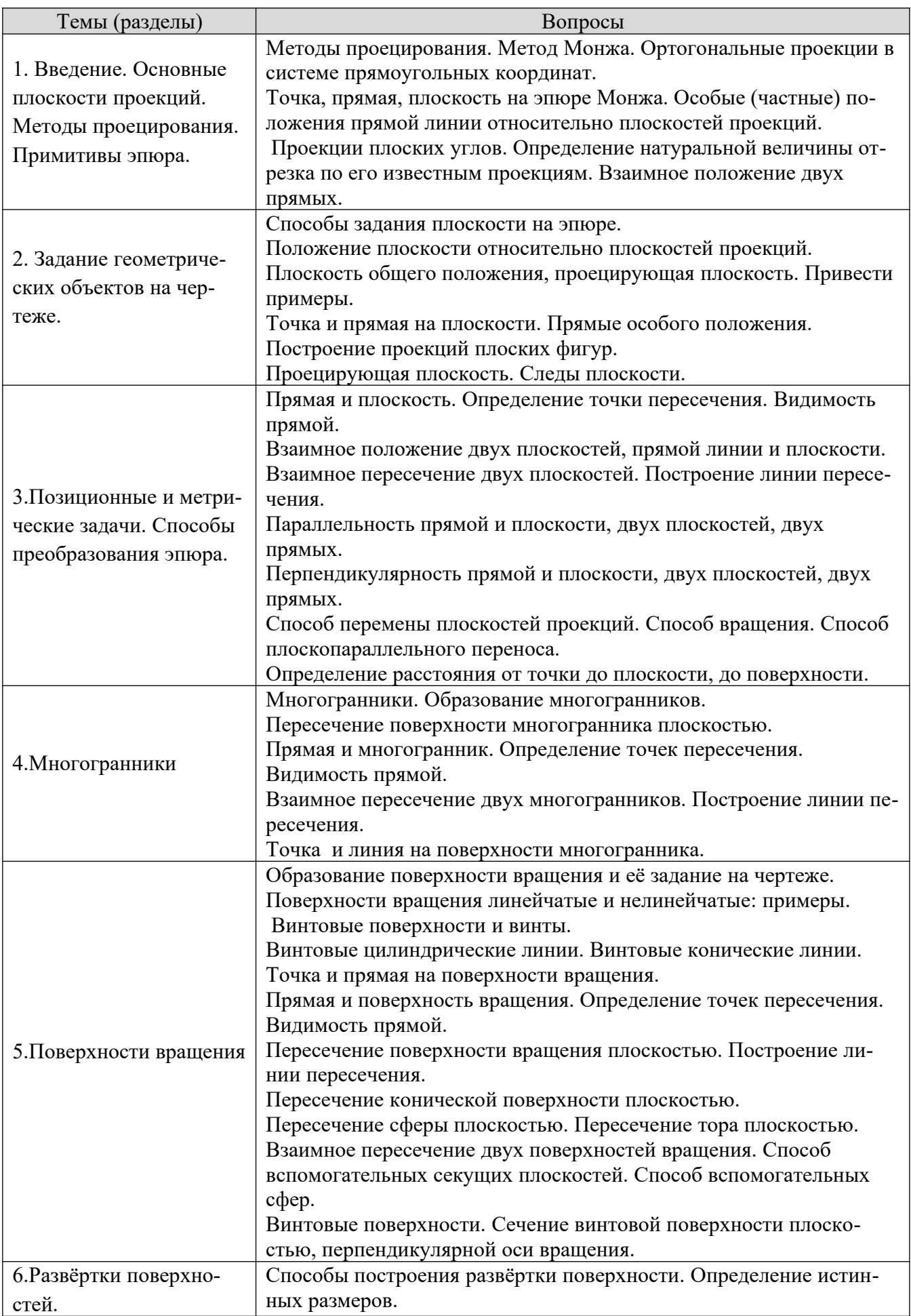

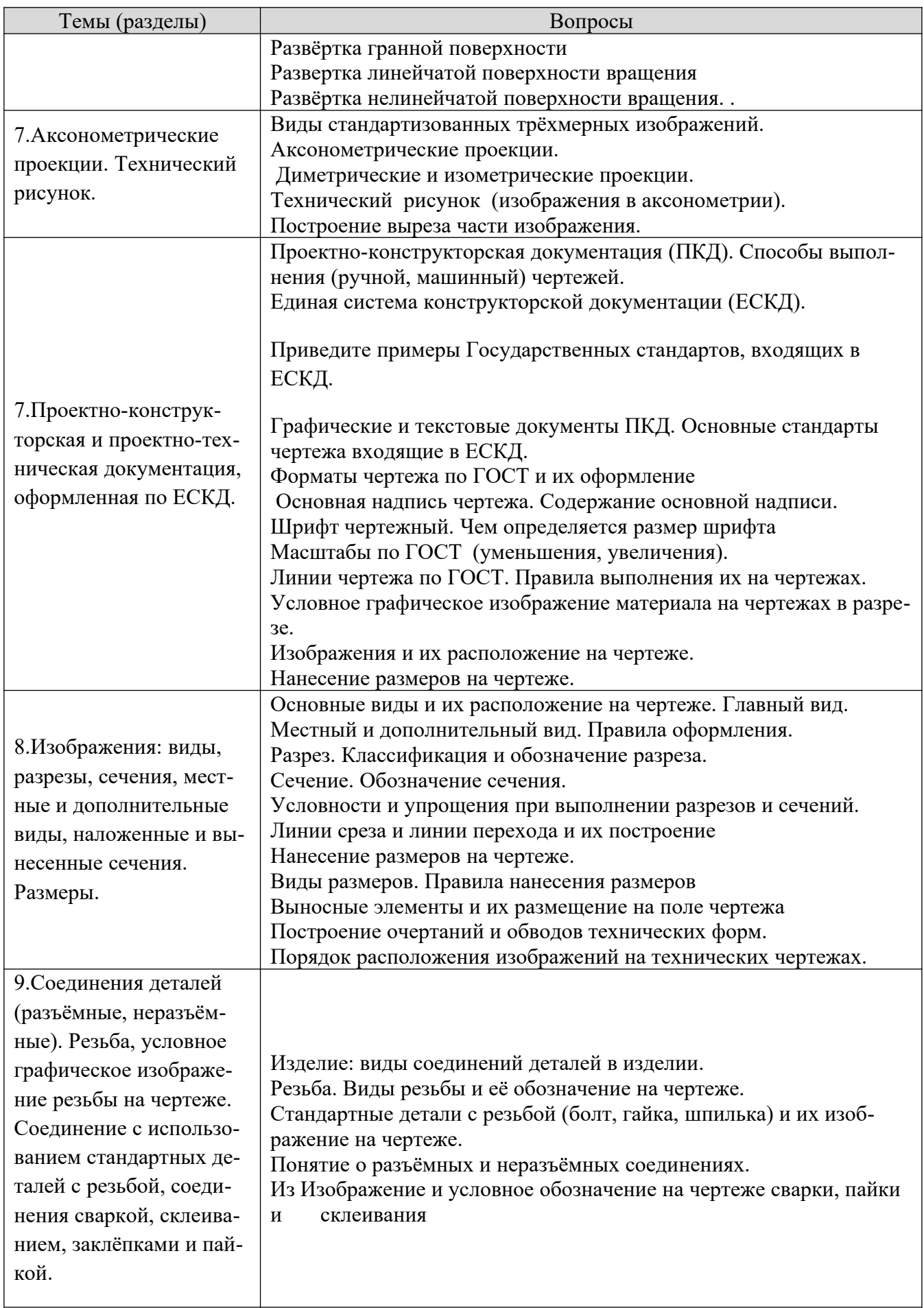

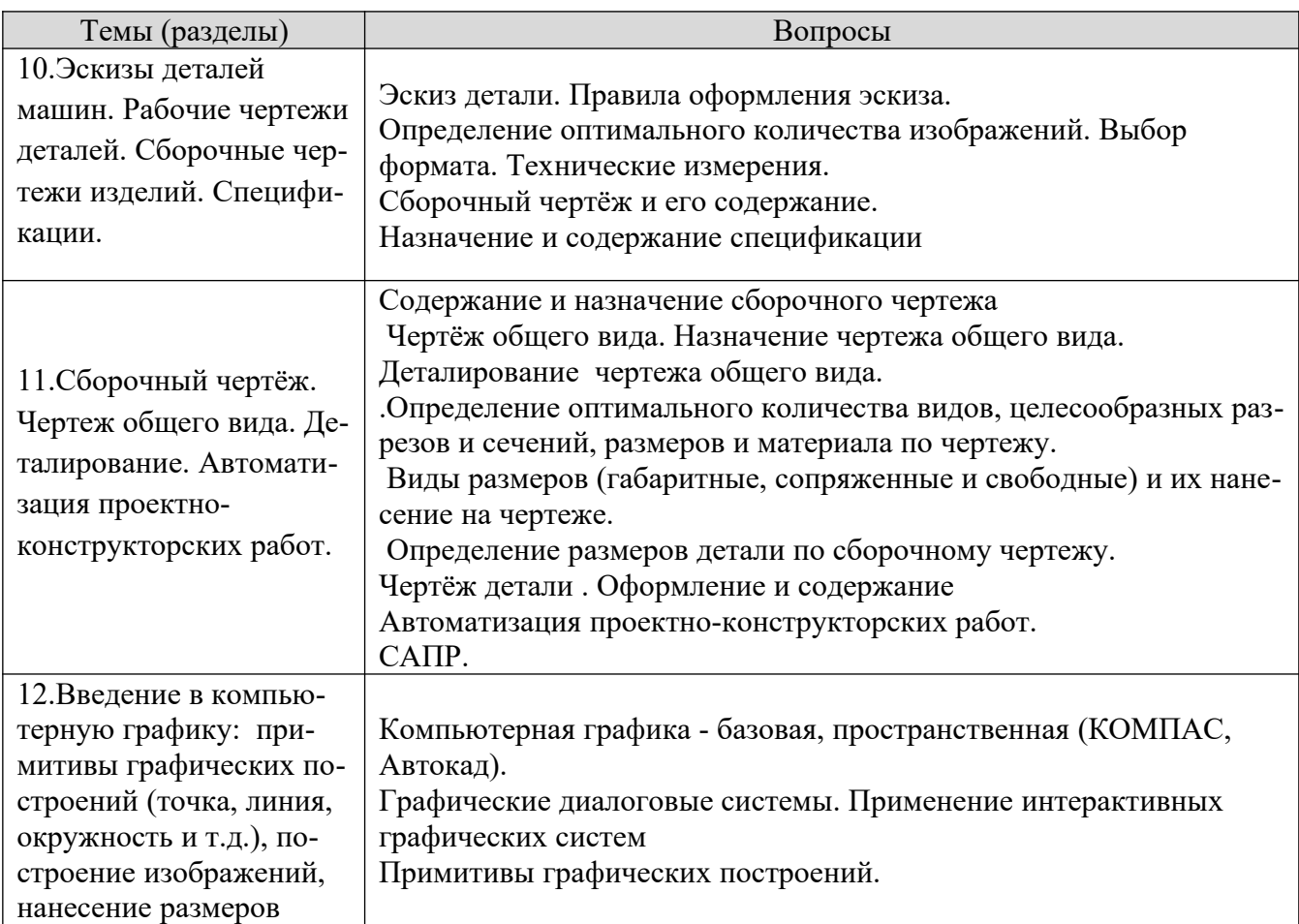

# **Шкала оценивания ответов на вопросы**

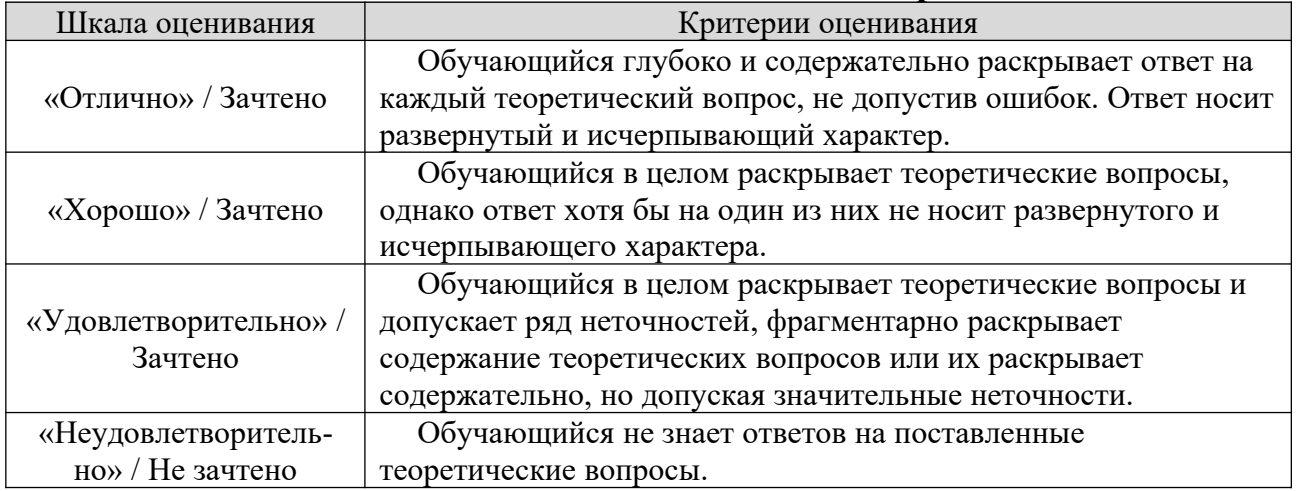

# **8.2.2 Вопросы для подготовке к текущему контролю освоения дисциплины**

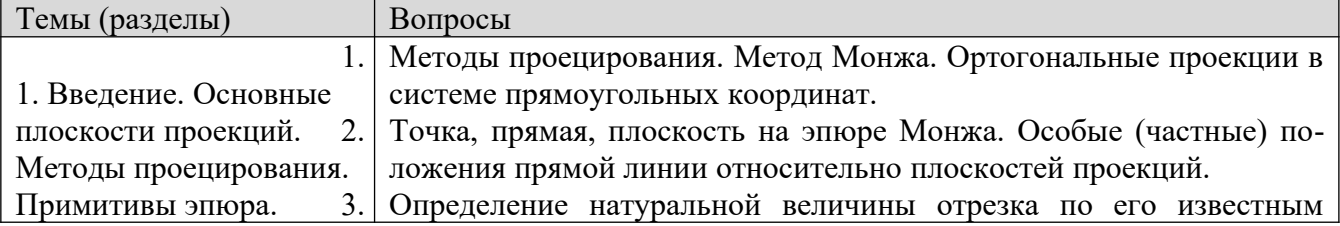

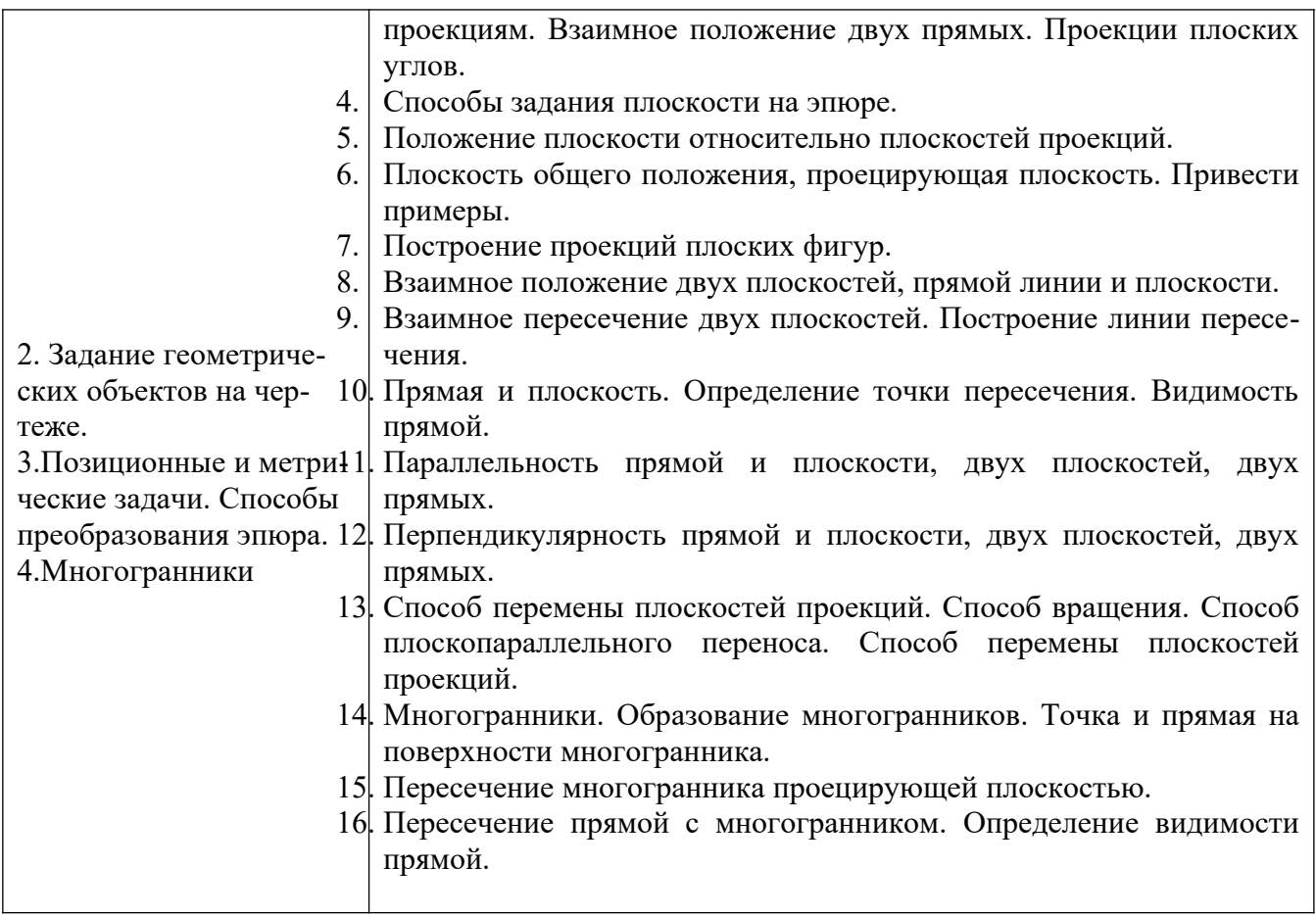

# **Шкала оценивания ответов на вопросы**

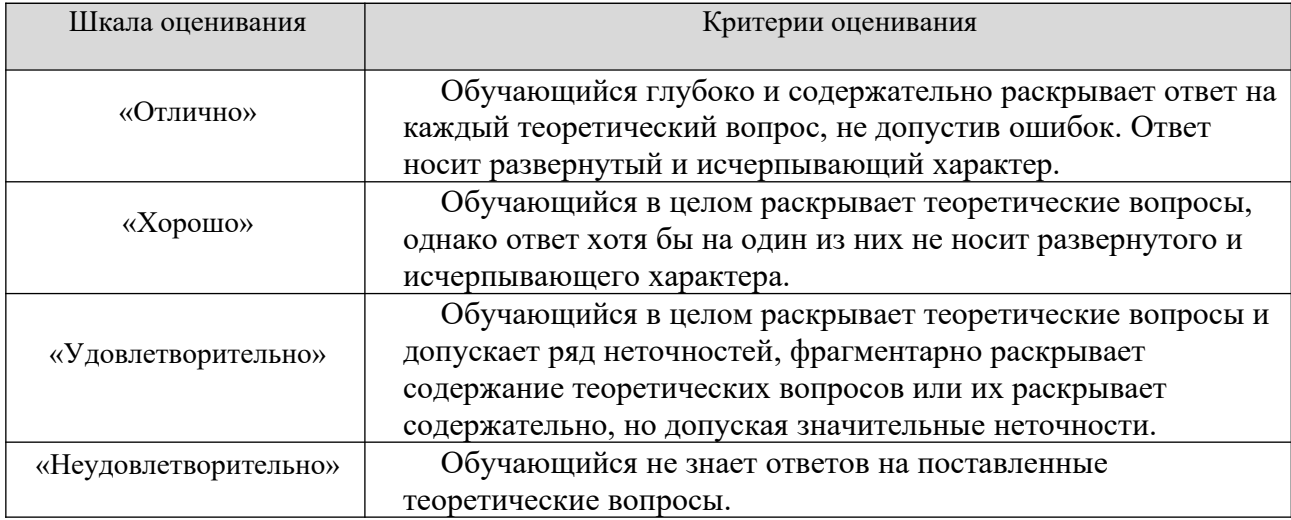

# **8.2.3 Темы для докладов** (примерные)

1. История создания чертежа.

2. Ортогональный метод проецирования: особенности построения изображений.

3. Особенности построения трёхмерных изображений.

4. Единая система конструкторской документации: особенности оформления чертежа детали.

5. Проектно-конструкторская документация: состав документации и правила её оформления.

6. Особенности выполнения и оформление чертежа «эскиз детали».

7. Определение наикратчайшего расстояния от точки до поверхности.

8. Особенности определения точки пересечения прямой с поверхностью.

9. Две гранные поверхности: выбор способа построения линии пересечения.

10. Линия на поверхности: особенности построения её проекций.

11. Плоская геометрическая фигура и прямая: определение взаимного положения, возможной точки пересечения и видимости прямой.

12. Поверхность вращения и гранная поверхность: выбор способа построения линии пересечения, определение видимости линии пересечения.

12. Две поверхности вращения : выбор способа построения линии пересечения, определение видимости линии пересечения.

13Линейчатая поверхность вращения: особенности построения её развёртки, практическое назначение чертежа развёртки.

14.Гранная поверхность: особенности построения её развёртки, практическое назначение чертежа развёртки.

15.Сечение поверхности, особенности построения, практическое назначение.

16.Деталь: особенности выполнения «разреза», практическое назначение.

17.Единицы измерения: виды, размерность, система СИ.

18.Размеры: правила нанесения размеров на чертежах, виды размеров, размерность, практическое назначение размеров.

19. Изделие: виды соединений деталей в изделии, назначение соединений.

20. Особенности выполнения технических измерений при оформлении эскиза детали с натуры.

21.Особенности выполнения построения выреза на трёхмерном изображении детали.

22. Винтовая поверхность: резьба, виды резьбы, профиль резьбы, практическое назначение резьбы и её условное изображение и обозначение на чертеже.

23.Чертежи изделий: сборочный чертёж и чертёж общего вида. Назначение. Особенности оформления.

24. Технический рисунок : особенности выполнения и его назначение.

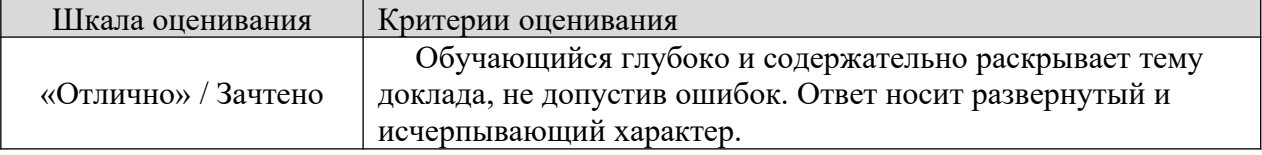

# **Шкала оценивания**

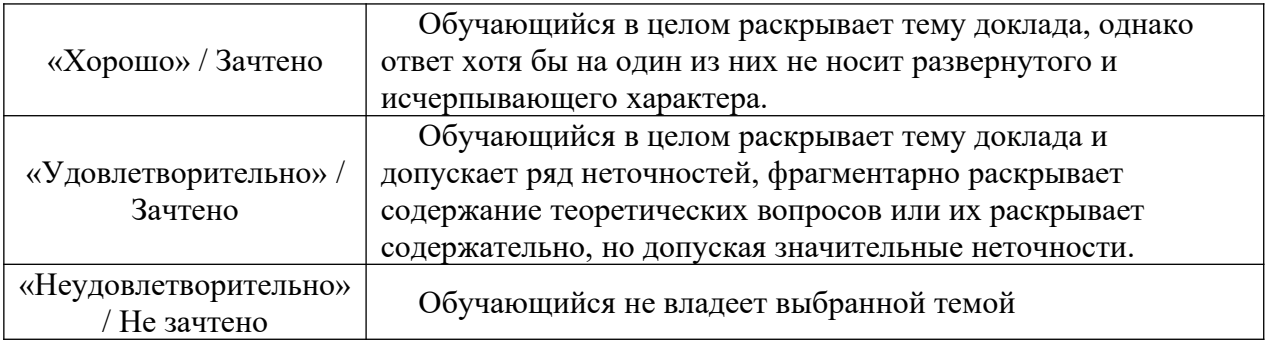

# **8.2.3. Оценочные средства остаточных знаний (тест)**

Оценка освоения компетенций с помощью тестов используется в учебном процессе по дисциплине как контрольный срез знаний в учебном семестре. Тестирование, как правило, проводится в электронной форме.

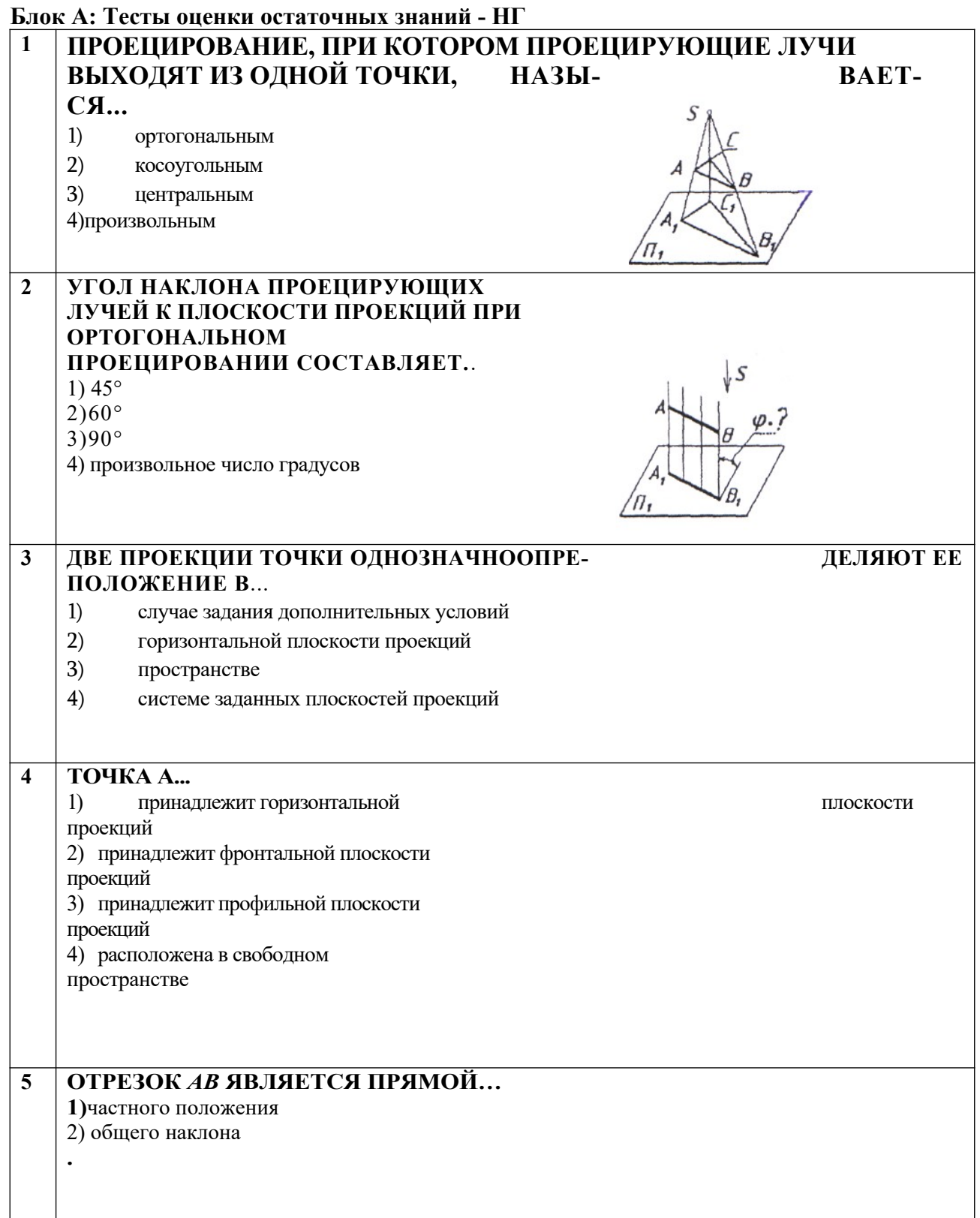

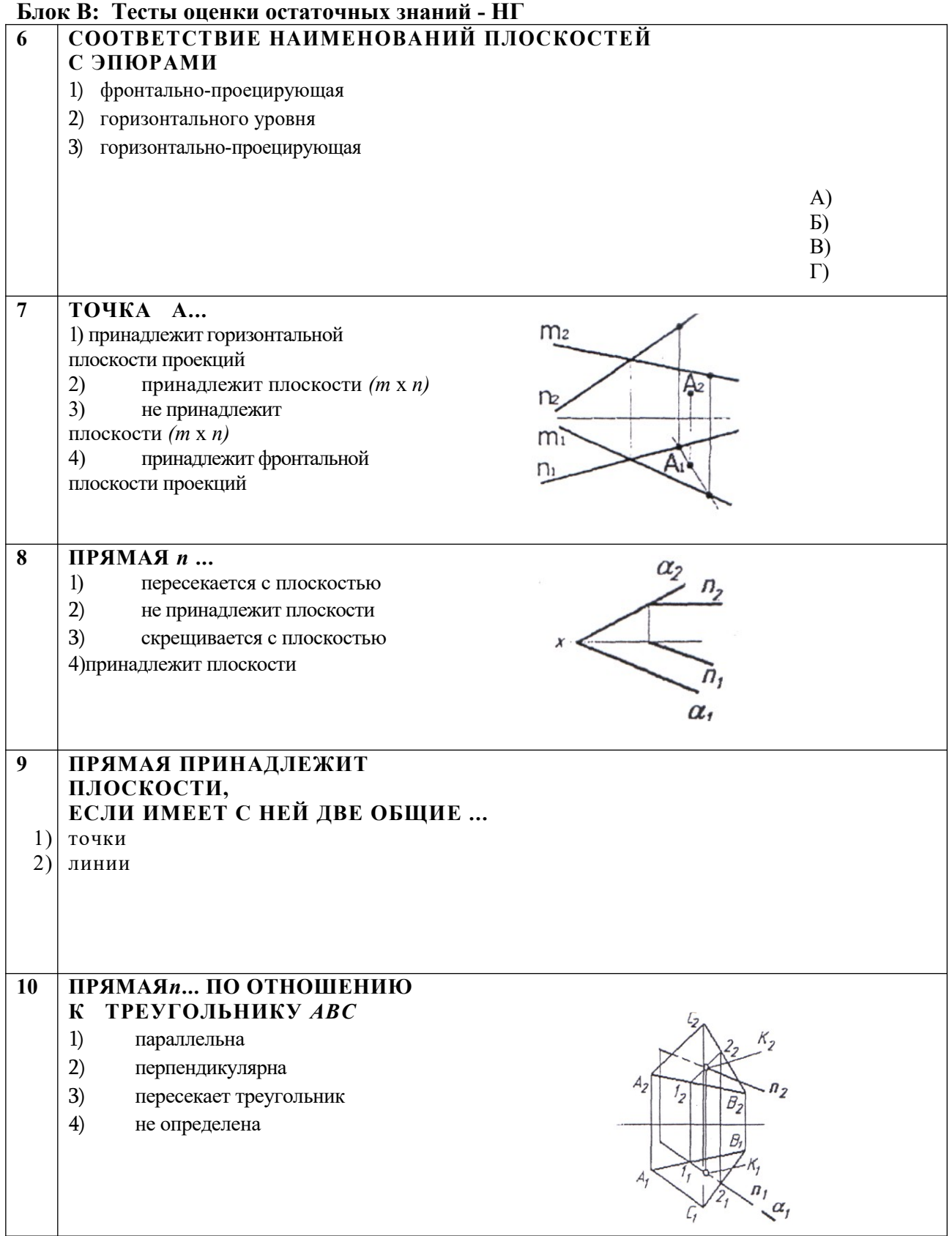

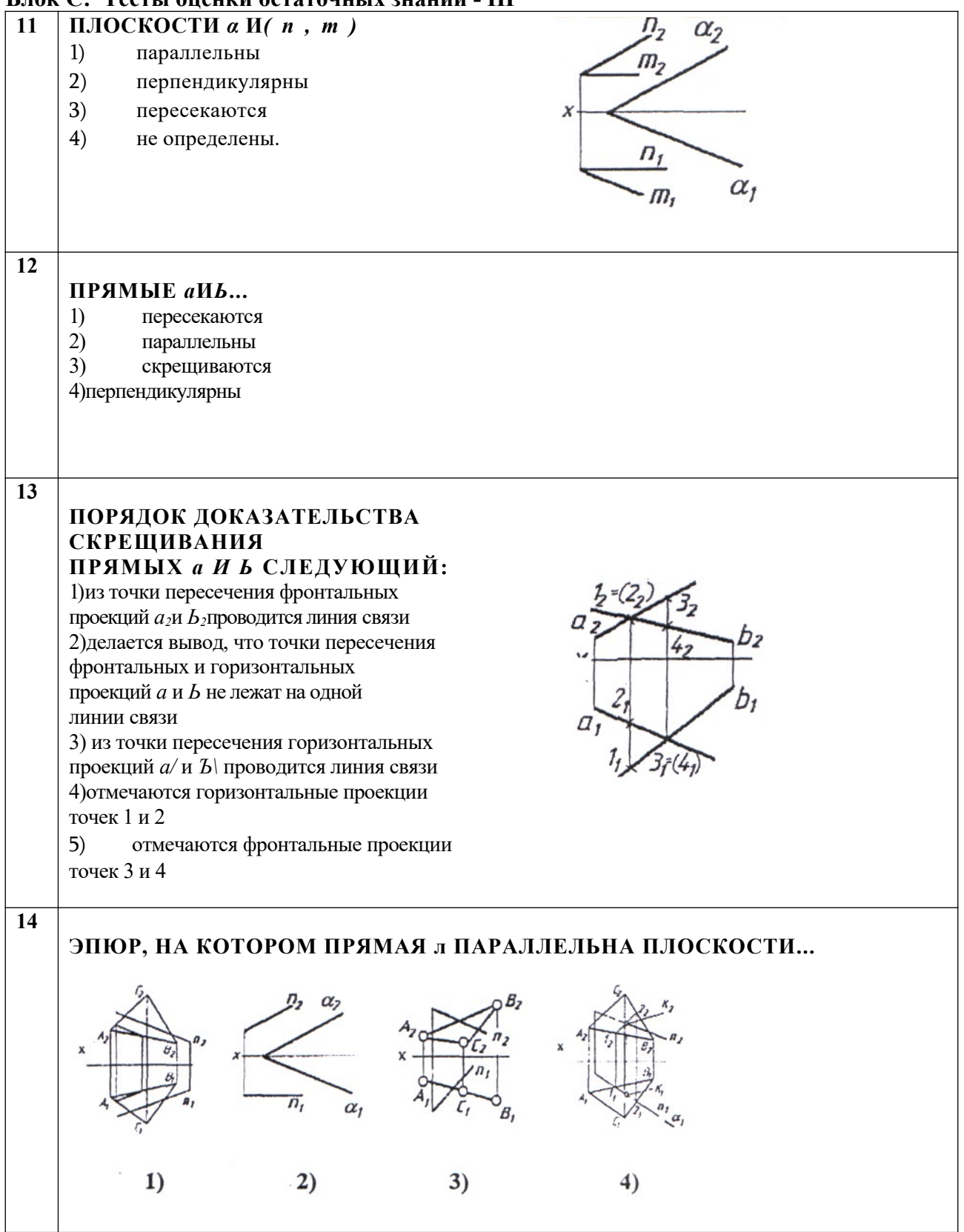

#### **Блок С: Тесты оценки остаточных знаний - НГ**

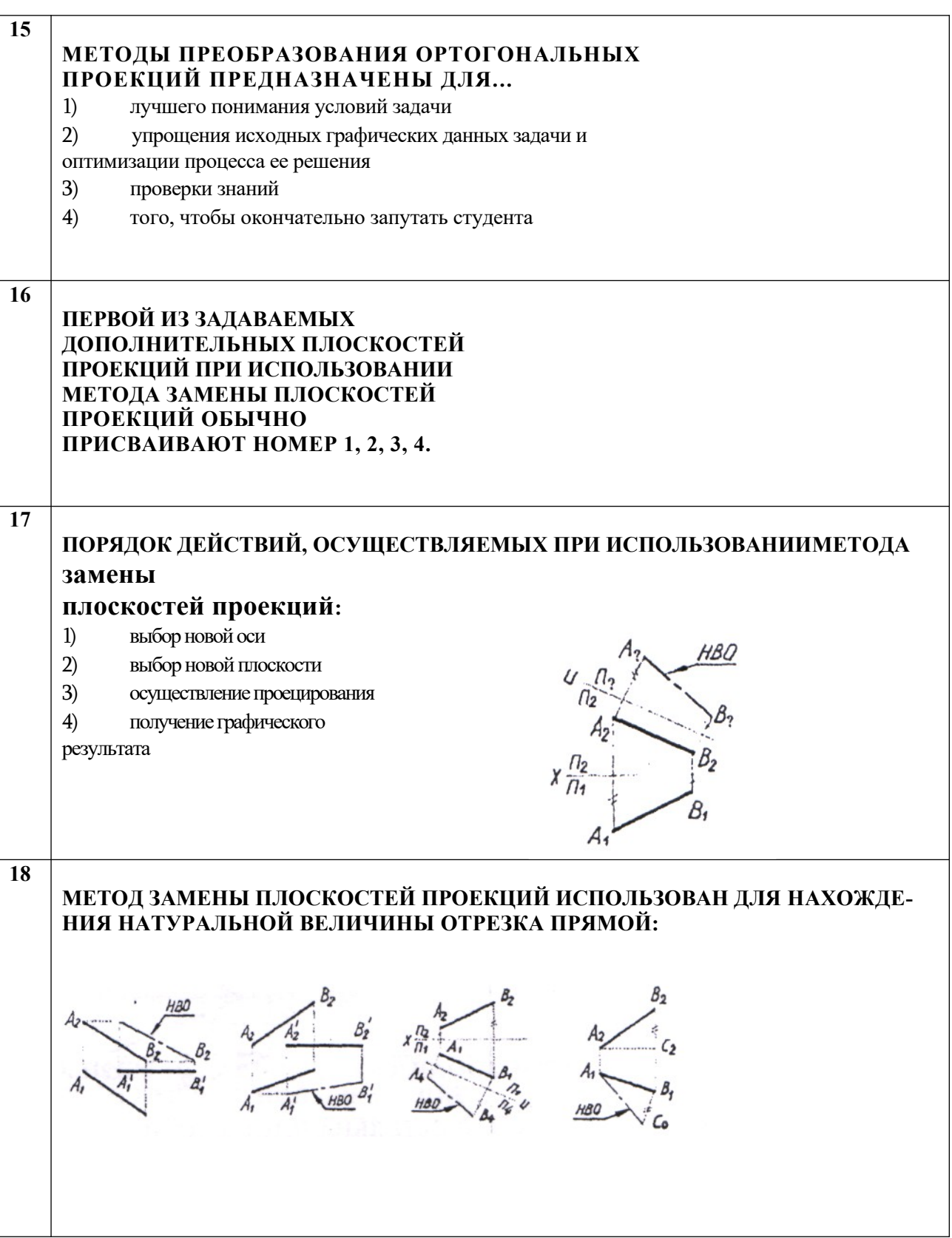

### **Блок D: Тесты оценки остаточных знаний - НГ**

| 19                   | МЕТОД НАХОЖДЕНИЯ НАТУРАЛЬНОЙ<br>$B_2$<br>ВЕЛИЧИНЫ ОТРЕЗКА ПРЯМОЙ<br>НАЗЫВАЕТСЯ МЕТОДОМ<br>ТРЕУГОЛЬНИКА.<br>1) равностороннего<br>2) прямоугольного<br>3) произвольного                                    |
|----------------------|----------------------------------------------------------------------------------------------------|
| 20                   | СООТВЕТСТВИЕ НАЗВАНИЙ РАЗЛИЧНЫХ МЕТОДОВ НАХОЖДЕНИЯ<br>НАТУРАЛЬНОЙ ВЕЛИЧИНЫ ОТРЕЗКА ПРЯМОЙ С ЭПЮРАМИ<br>1)<br>вращения<br>2)<br>замены плоскостей проекций<br>3)<br>прямоугольного треугольника<br>E<br>B) |
| 21                   | ПРИЗМА - ЭТО МНОГОГРАННИК, У КОТОРОГО БОКОВЫЕ РЕБРА<br>1)<br>пересекаются<br>2)<br>параллельны<br>3)<br>скрещиваются<br>4)<br>отсутствуют                                                                 |
| 22<br>1)<br>2)<br>3) | ГЕОМЕТРИЧЕСКОЕ ТЕЛО ИМЕЕТ<br>НАЗВАНИЕ<br>конус<br>цилиндр<br>сфера                                                                                                    |

**Блок Е: Тесты оценки остаточных знаний - НГ**

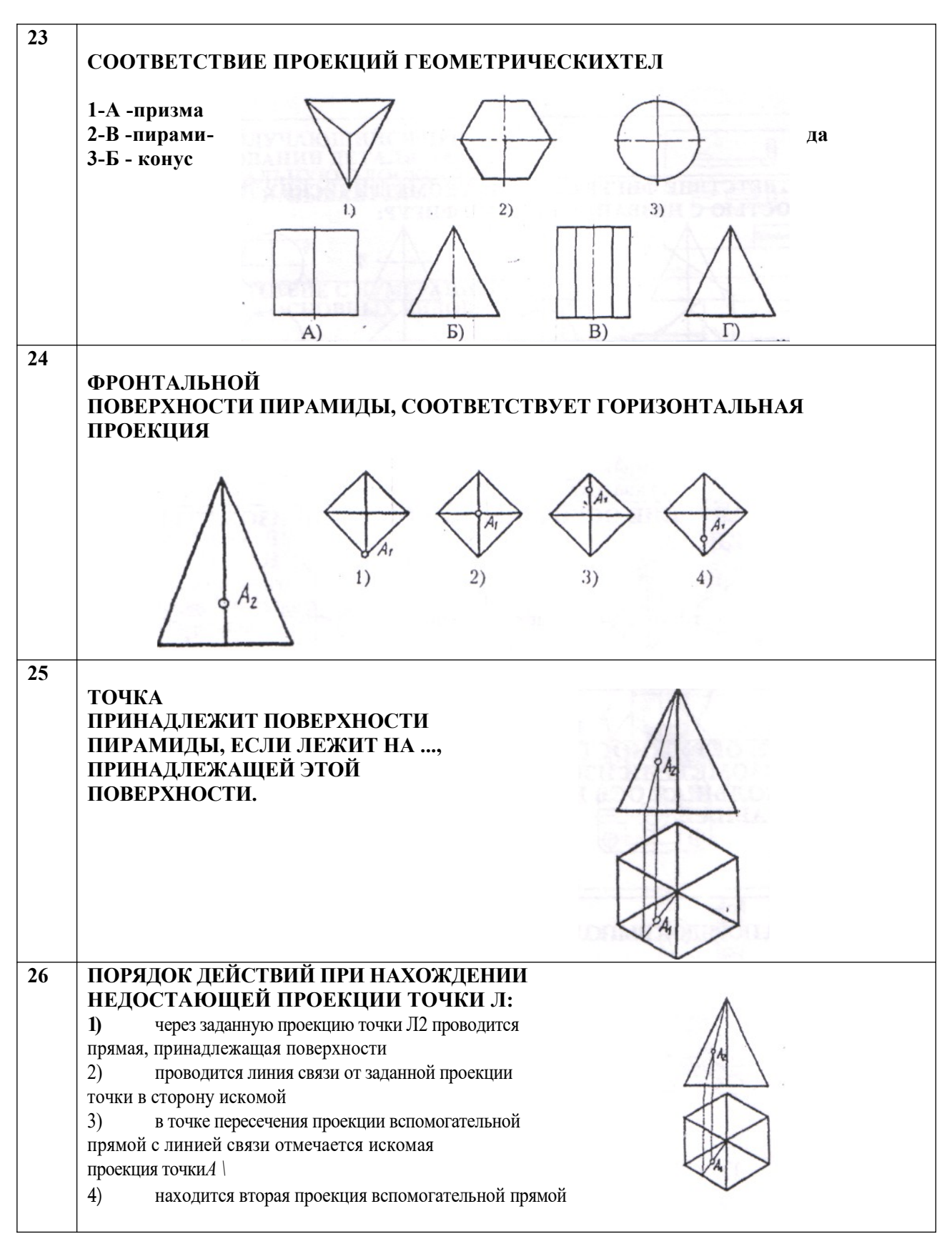

**Блок F: Тесты оценки остаточных знаний - НГ**

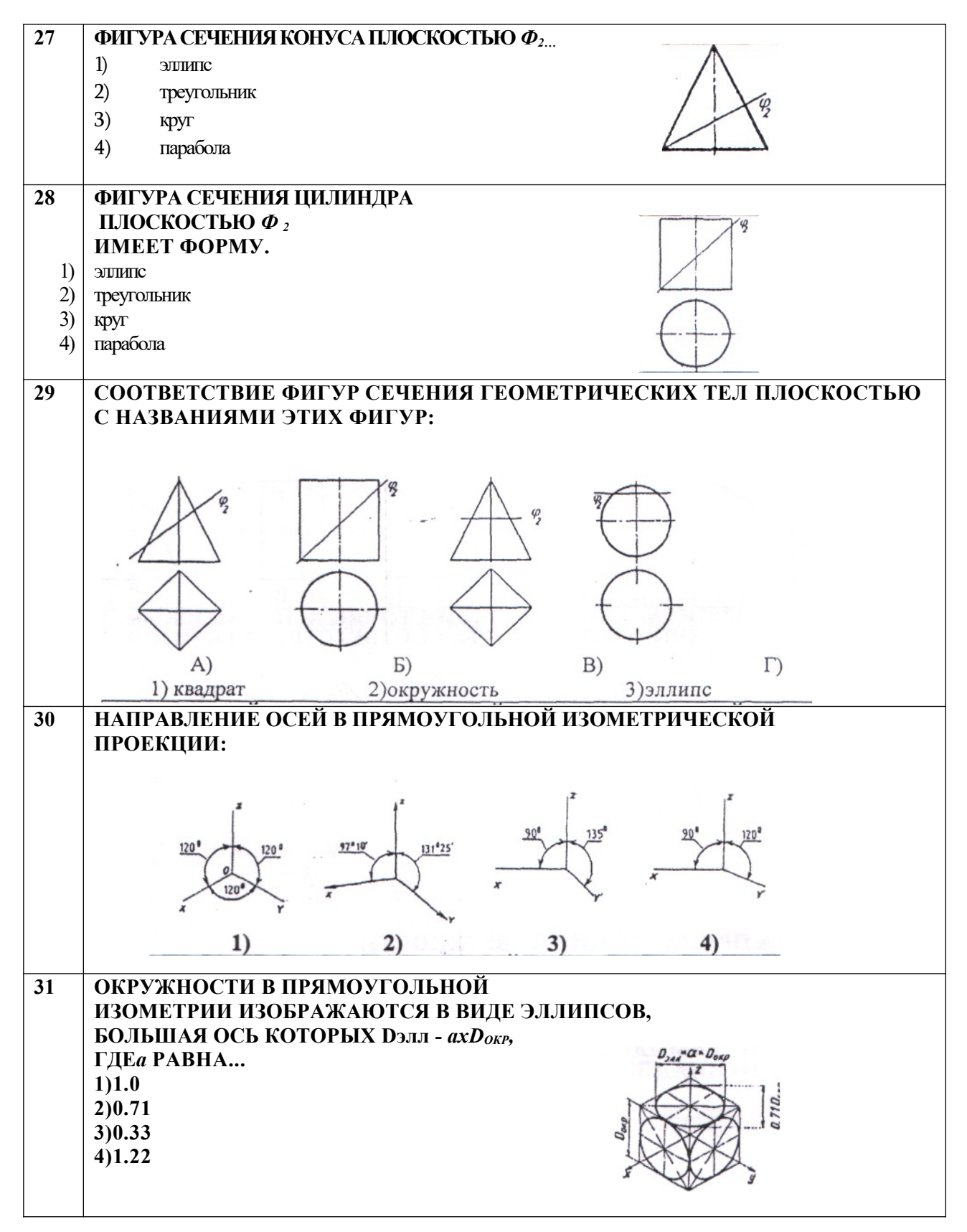

#### **Блок G: Тесты оценки остаточных знаний - НГ**

# **32** ПОРЯДОК ВЬПОЛНЕНИЯ ИЗОМЕТРИЧЕСКОЙ ПРОЕКЦИИ ПИРАМИДЫ:  $1)$  $3)$ 2) **33 ВИД, ПОЛУЧАЕМЫЙ ПРИ ПРОЕЦИРОВАНИИ** ДЕТАЛИ **НА ПЛОСКОСТЬ ПРОЕКЦИИ (2):** 1) спереди 2) главный 3) сверху 4) слева 5) сзади **34 ВИД, ПОЛУЧАЮЩИЙСЯ ПРИ ПРОЕЦИРОВАНИИ ДЕТАЛИ НА ГОРИЗОНТАЛЬНУЮ ПЛОСКОСТЬ** frì **ПРОЕКЦИЙ, НАЗЫВАЕТСЯ ... 1) вид слева**  $\Box \cdot \overline{(-)}$ **2) вид сверху 3) вид снизу** Основноя надлись **4) вид справа 35 СООТВЕТСТВИЕ С НУМЕРАЦИЕЙ НА ЧЕРТЕЖЕ ОСНОВ- НЫХ ВИ-ДОВ: 36 ДЕТАЛЬ ИМЕЕТ ОТВЕРСТИЯ. ПРИНЦИП ОБРАЗОВАНИЯ... РАЗРЕЗА.** 1) простого фронтального 2) простого горизонтального 3) простого профильного 4) сложного

#### **Блок H: Тесты оценки остаточных знаний - ИГ**

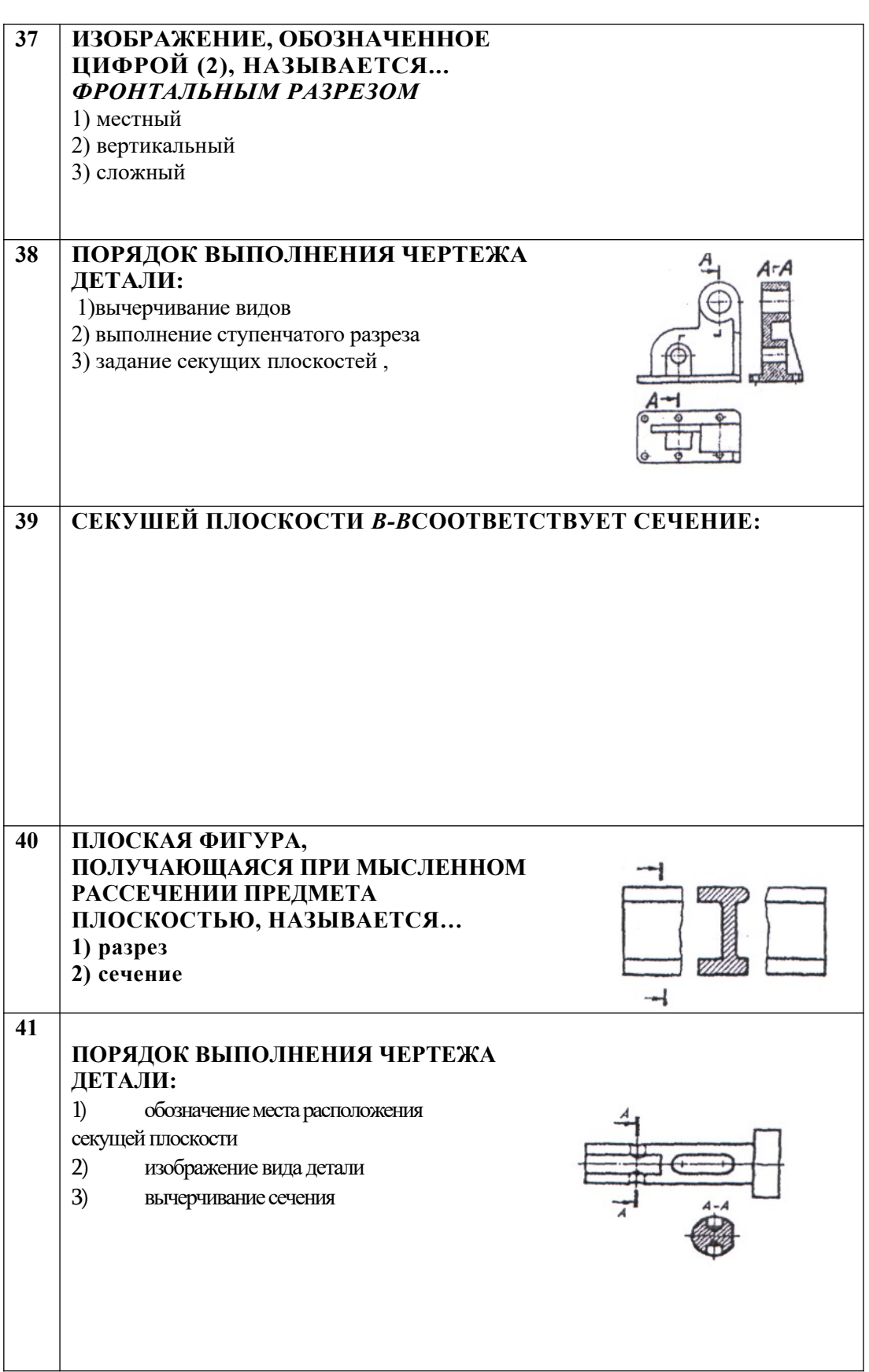

**Блок I: Тесты оценки остаточных знаний - ИГ**

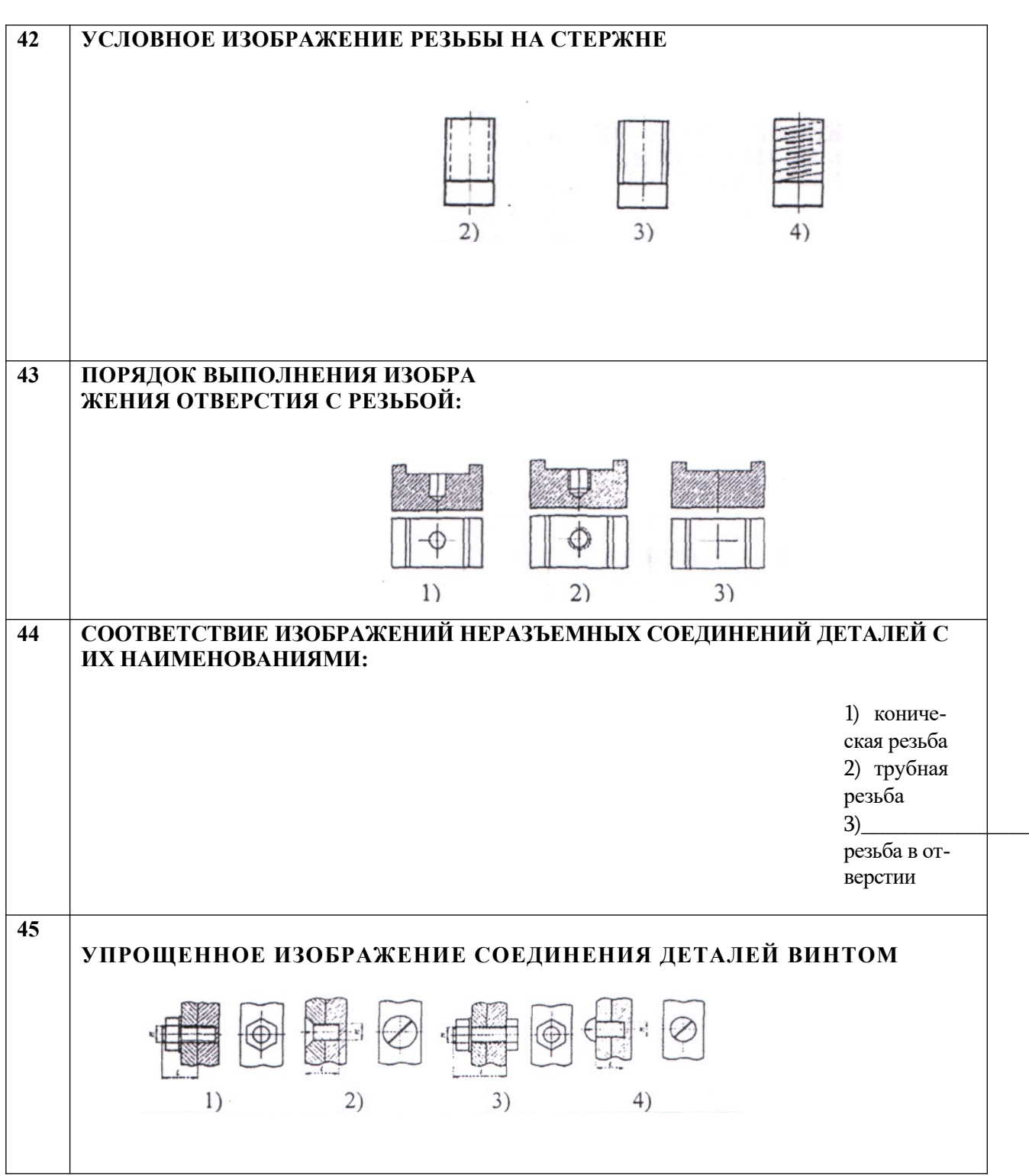

#### **Блок J: Тесты оценки остаточных знаний - ИГ**

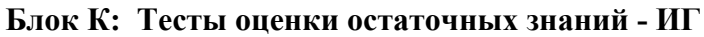

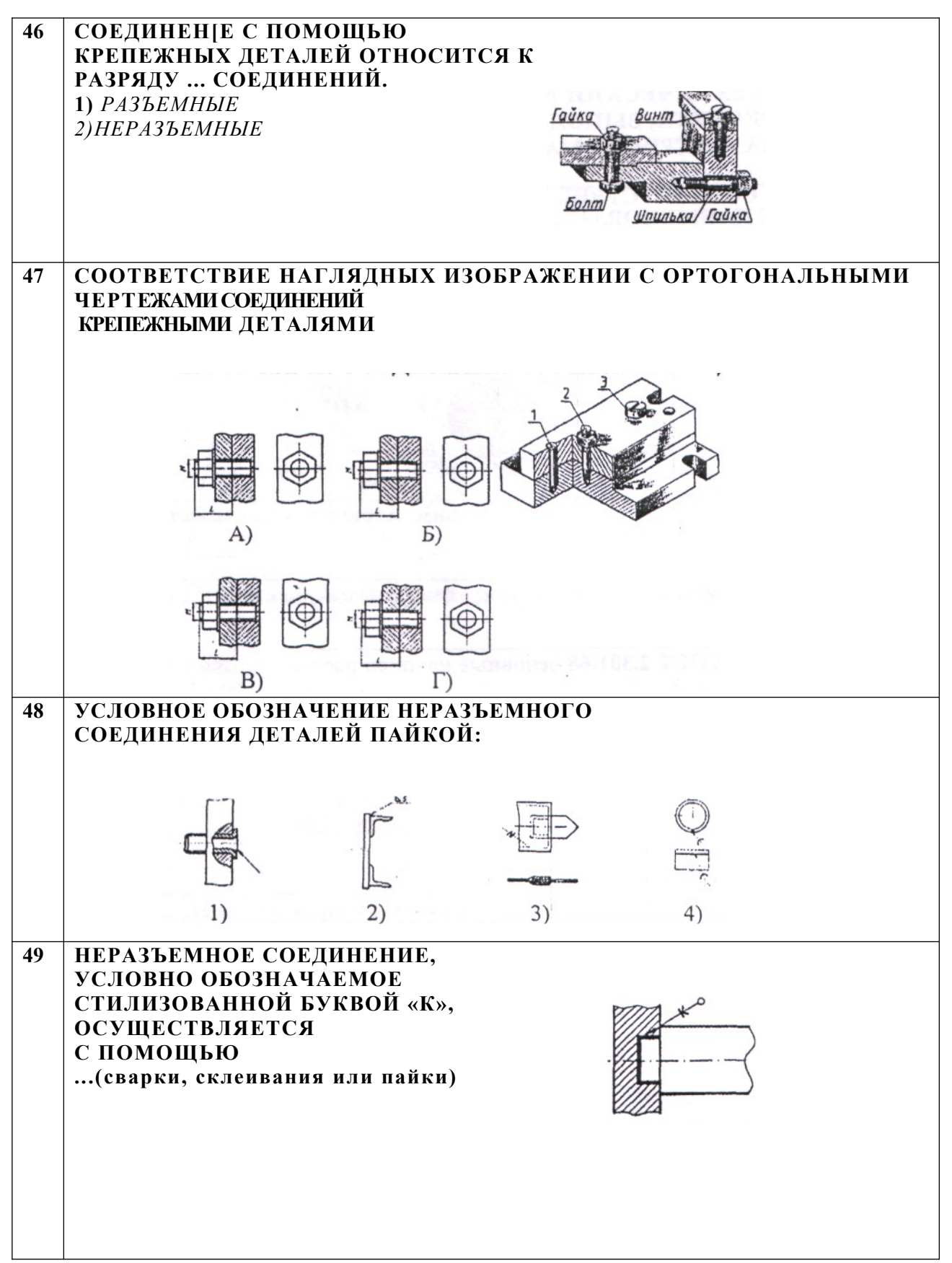

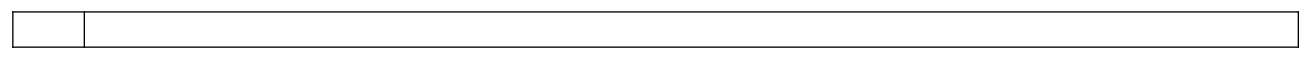

# **Блок L: Тесты оценки остаточных знаний - ИГ**

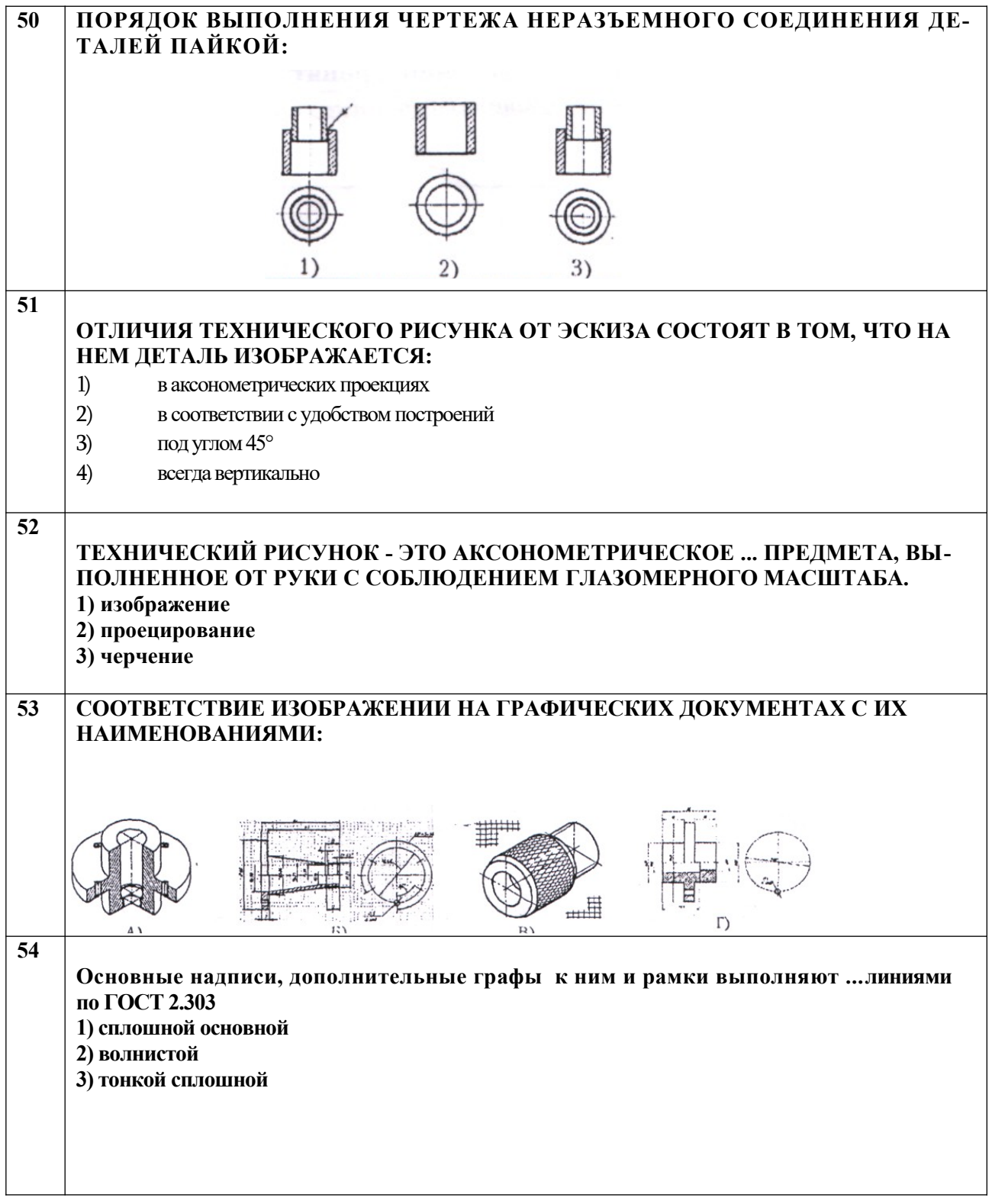

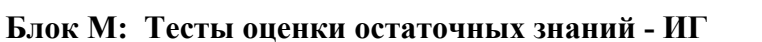

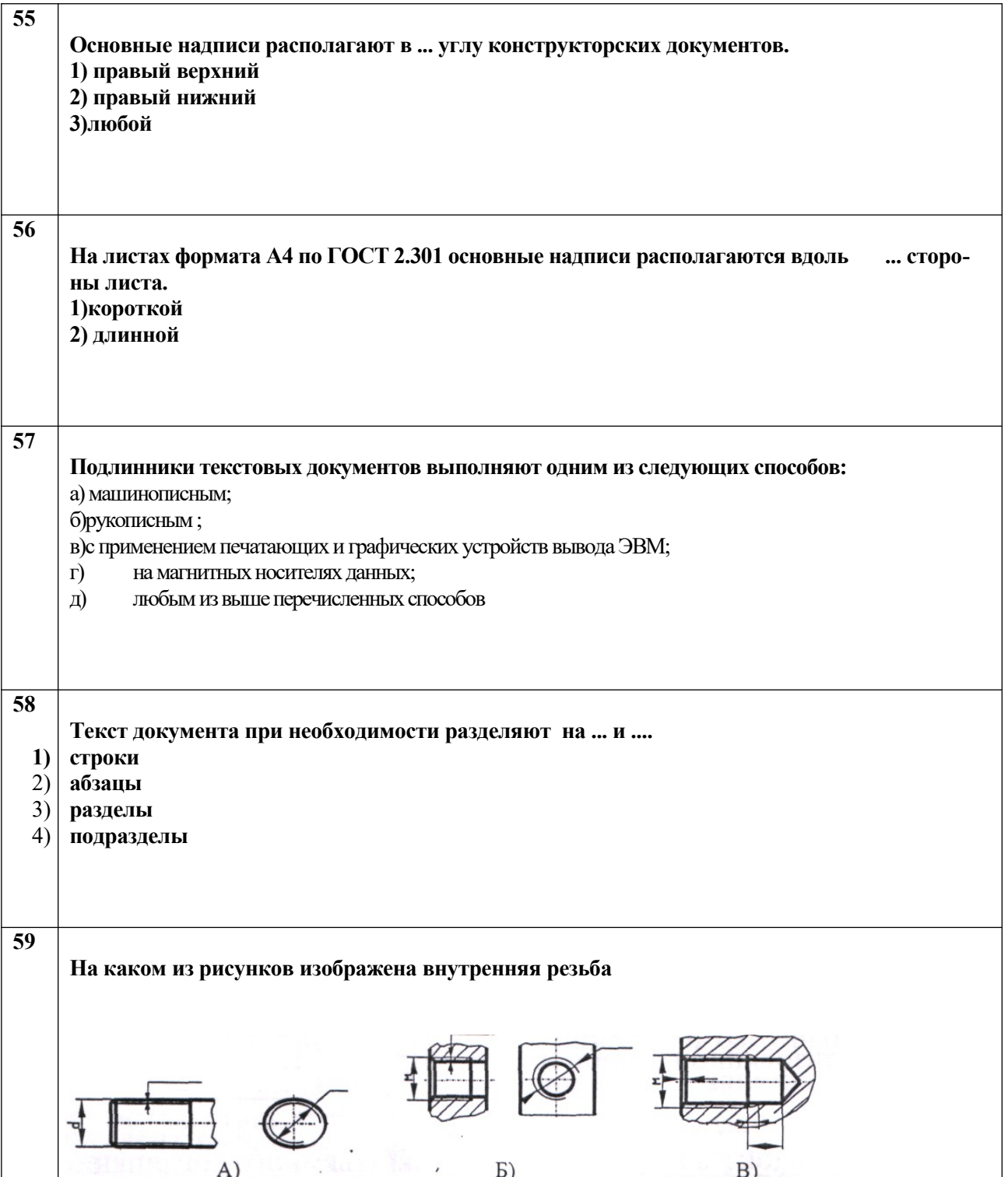

**Блок N: Тесты оценки остаточных знаний - ИГ** 

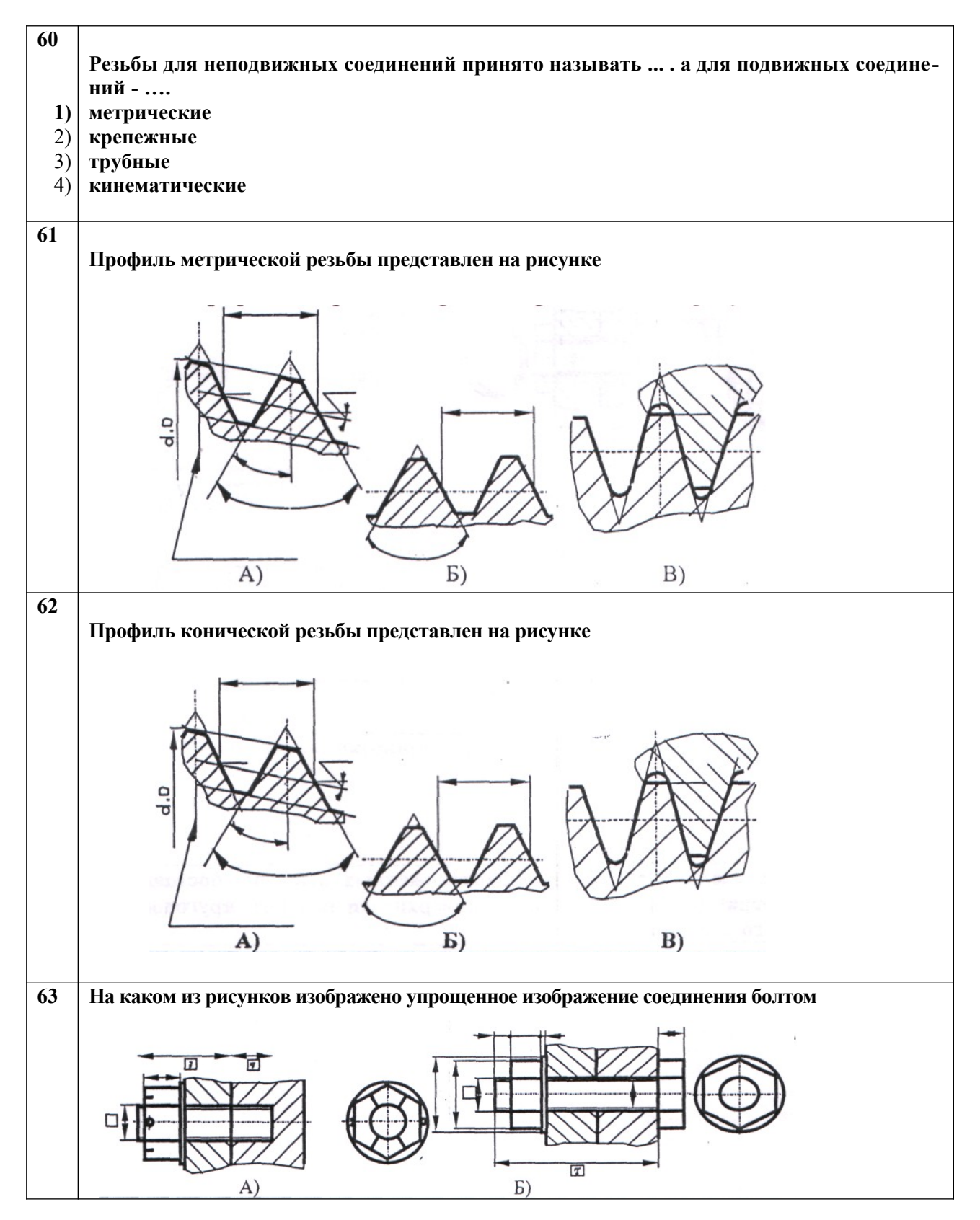

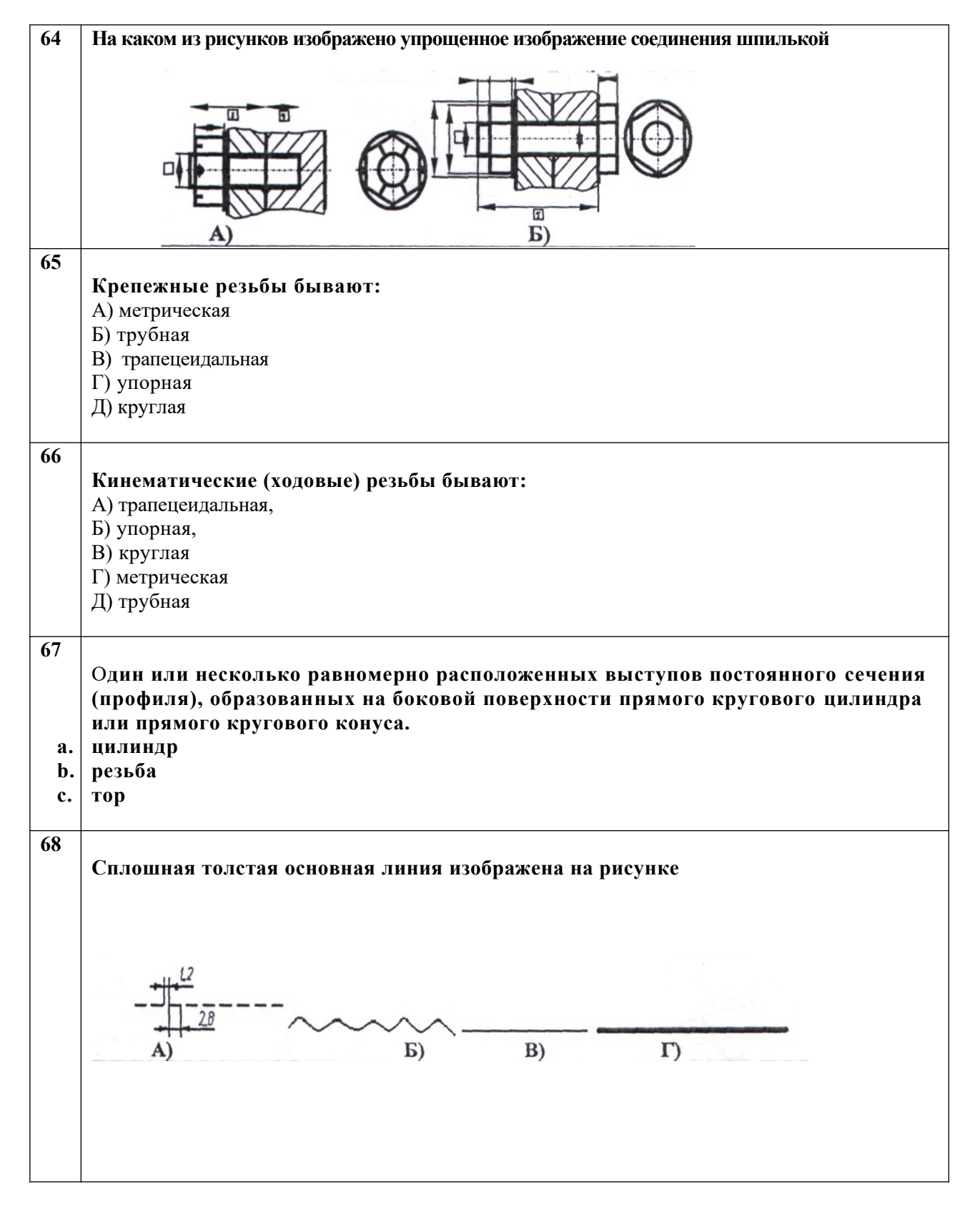

#### **Блок О: Тесты оценки остаточных знаний - ИГ**

Блок Р: Тесты оценки остаточных знаний - ИГ

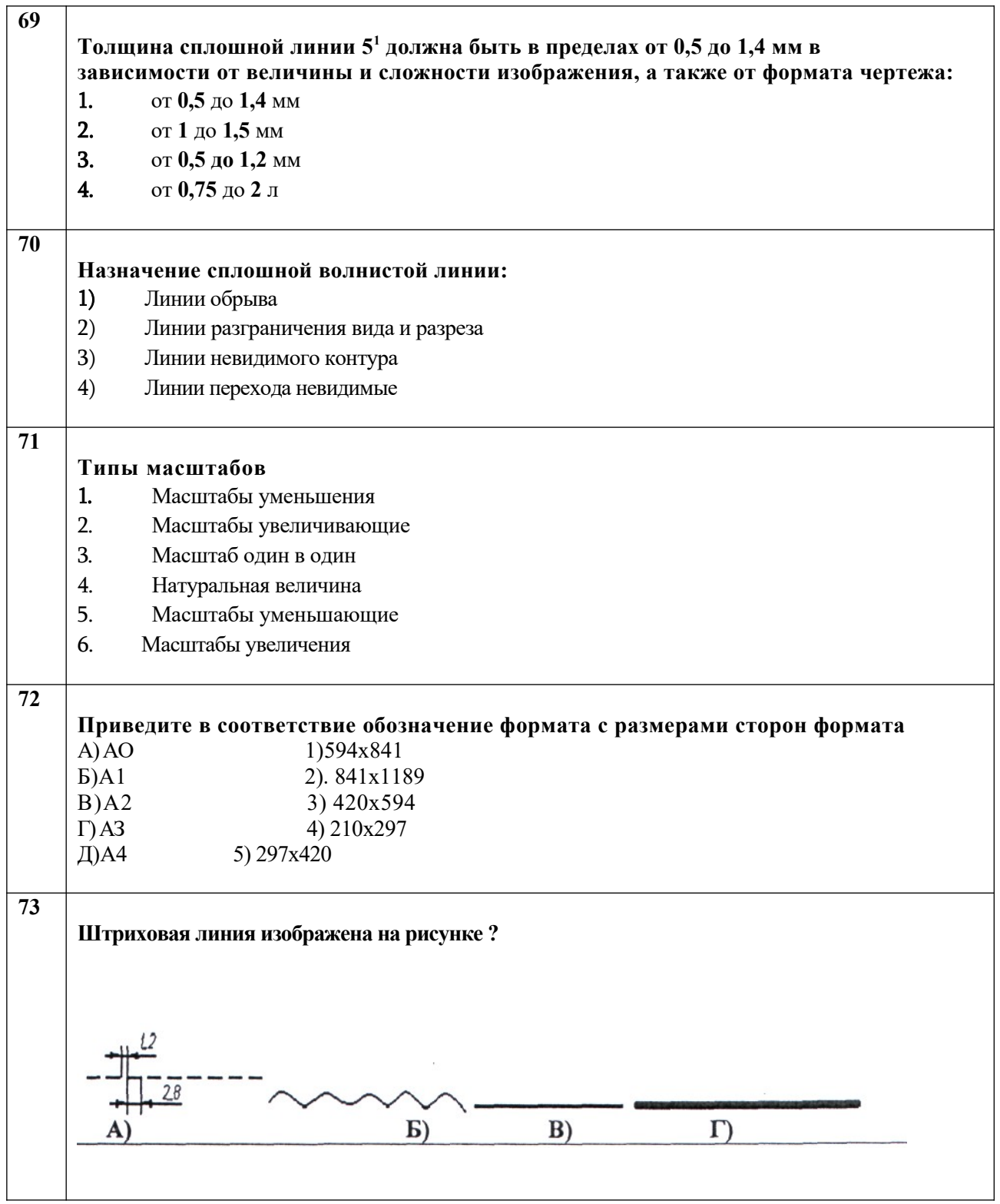

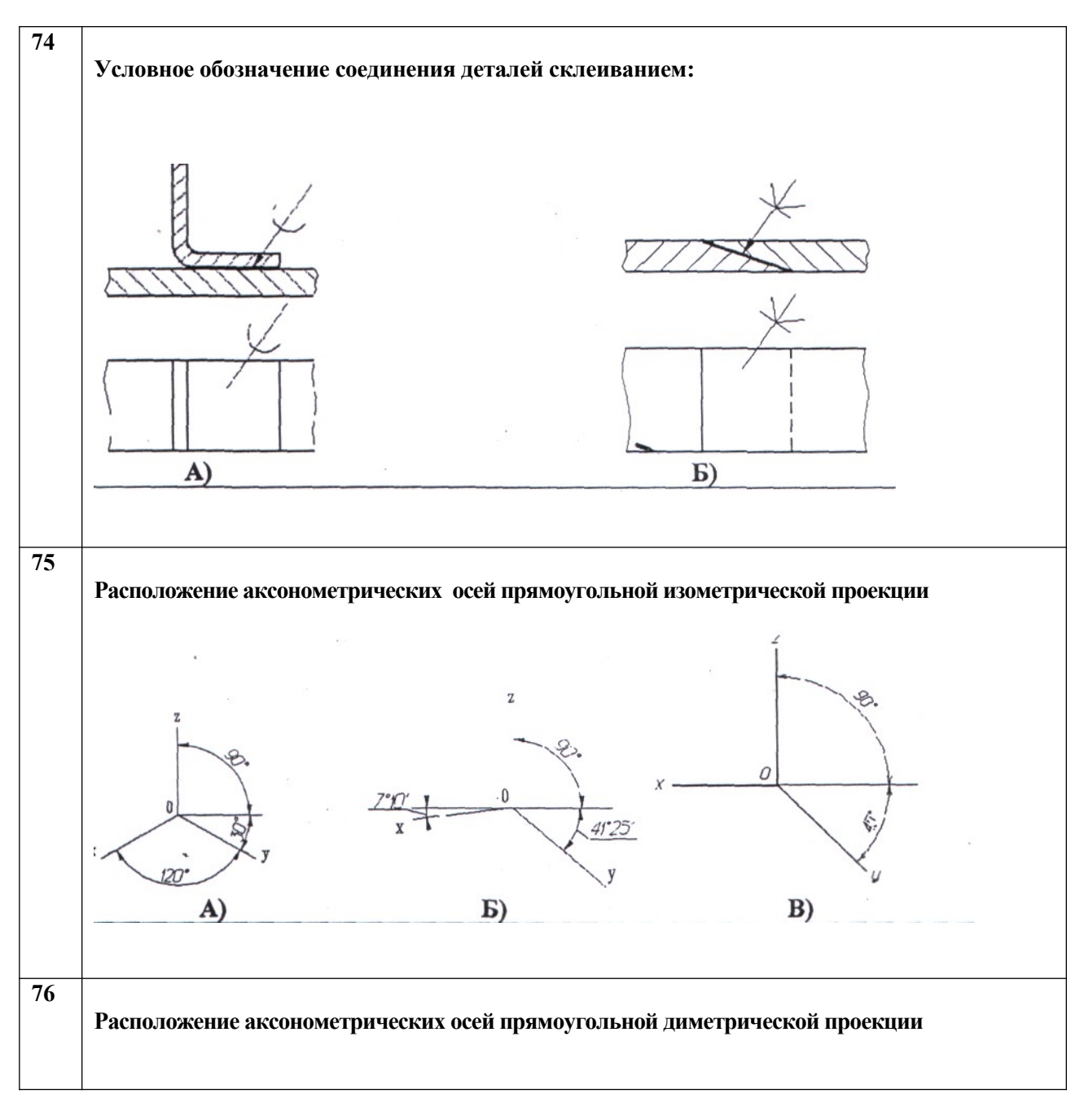

Блок Q: Тесты оценки остаточных знаний - ИГ

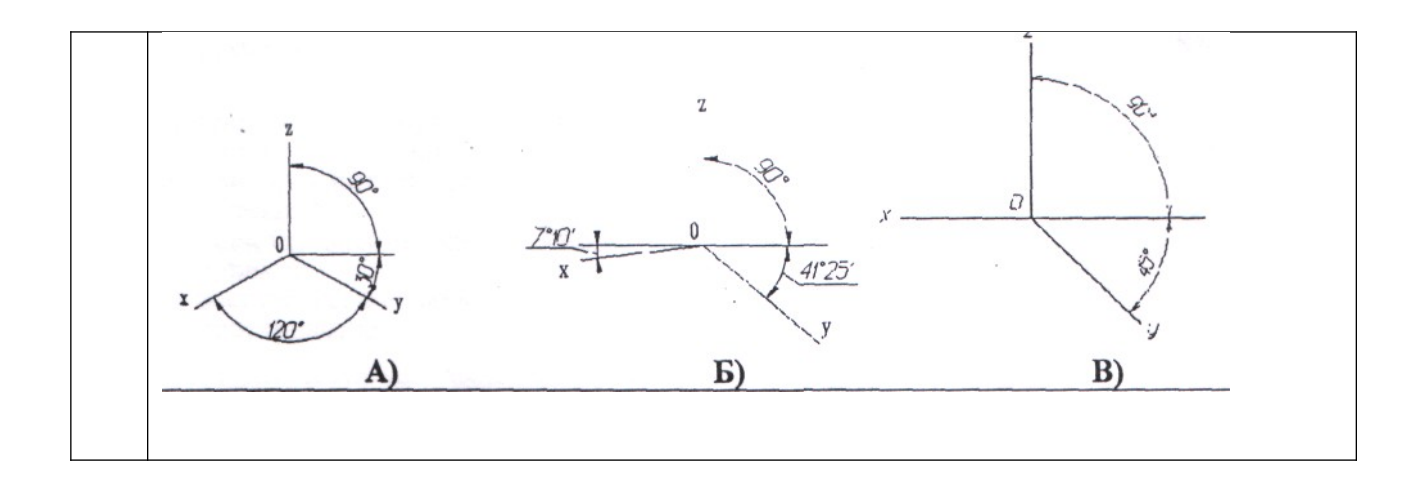

#### **Блок R: Тесты оценки остаточных знаний - ИГ**

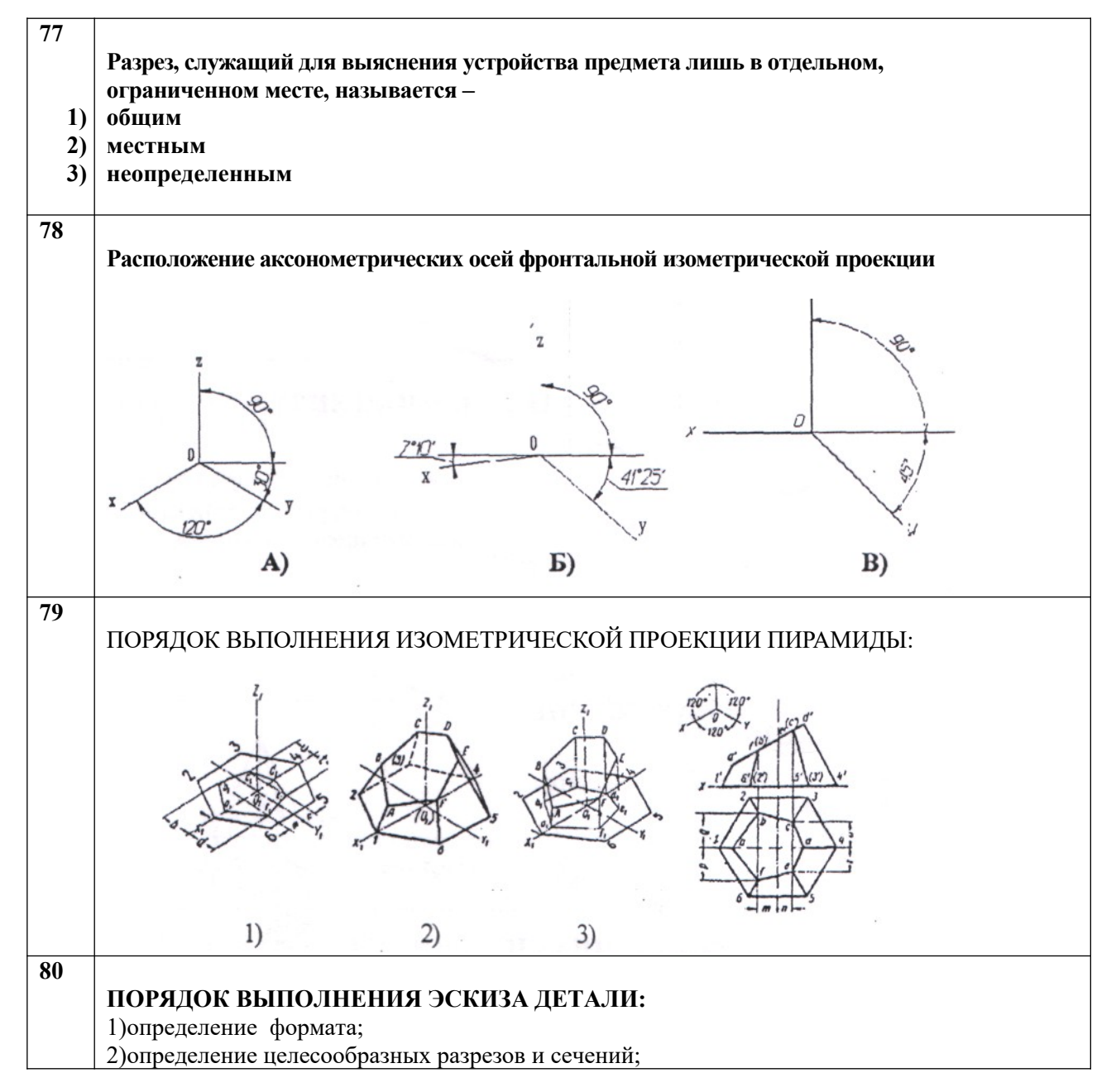

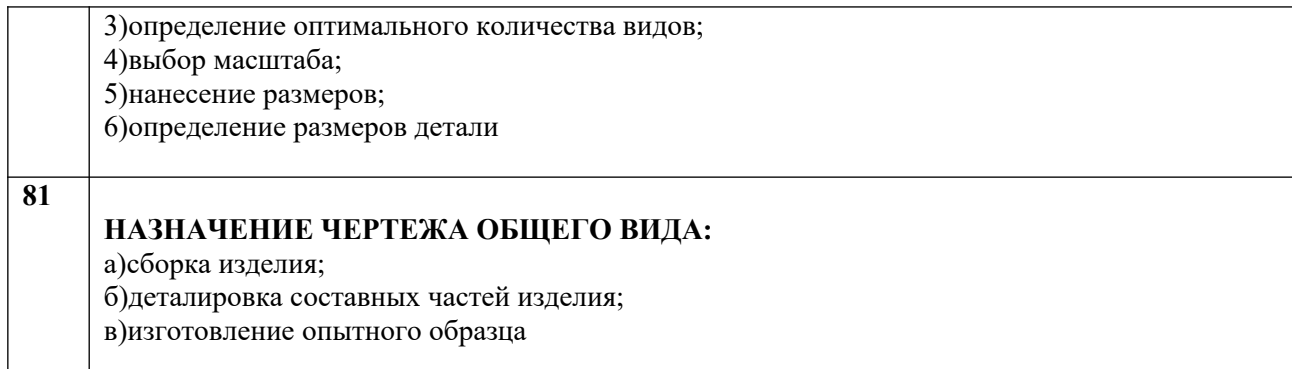

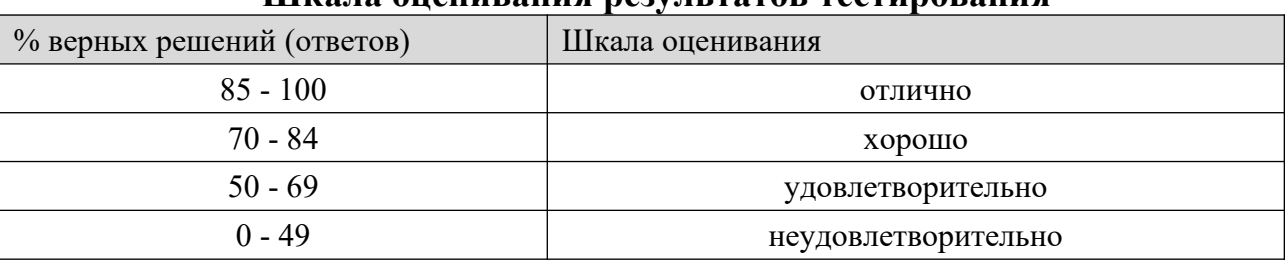

#### **Шкала оненивания результатов тестиров**

### **8.2.4 Темы для самостоятельной работы студентов**

Самостоятельная работа студентов по курсу «Начертательная геометрия и инженерная графика» заключается в проработке и изучении учебной и справочной литературы, Государственных стандартов ЕСКД в библиотеке института, выполнении домашних заданий по темам лабораторных занятий, подготовке рефератов и докладов к занятиям и для участия в студенческой научной конференции и выполнении расчётно-графических работ. Темы для самостоятельной работы определяются изучаемыми разделами:

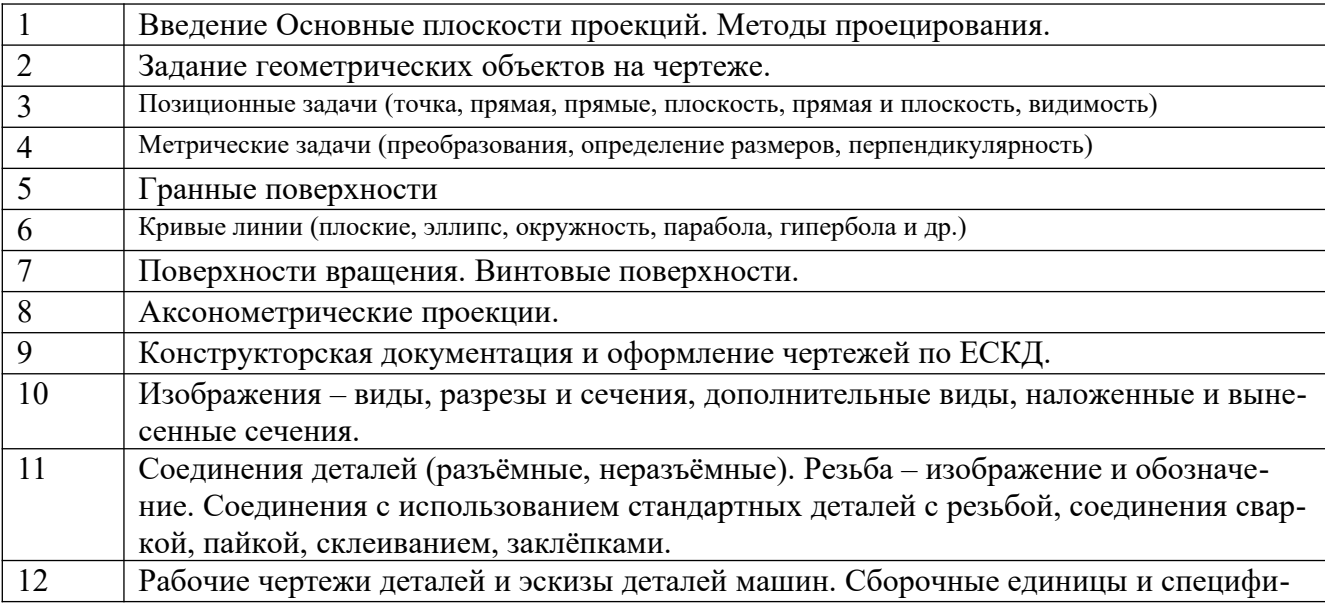

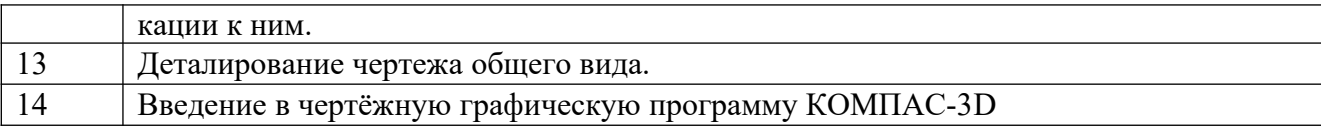

#### Шкала опенивания

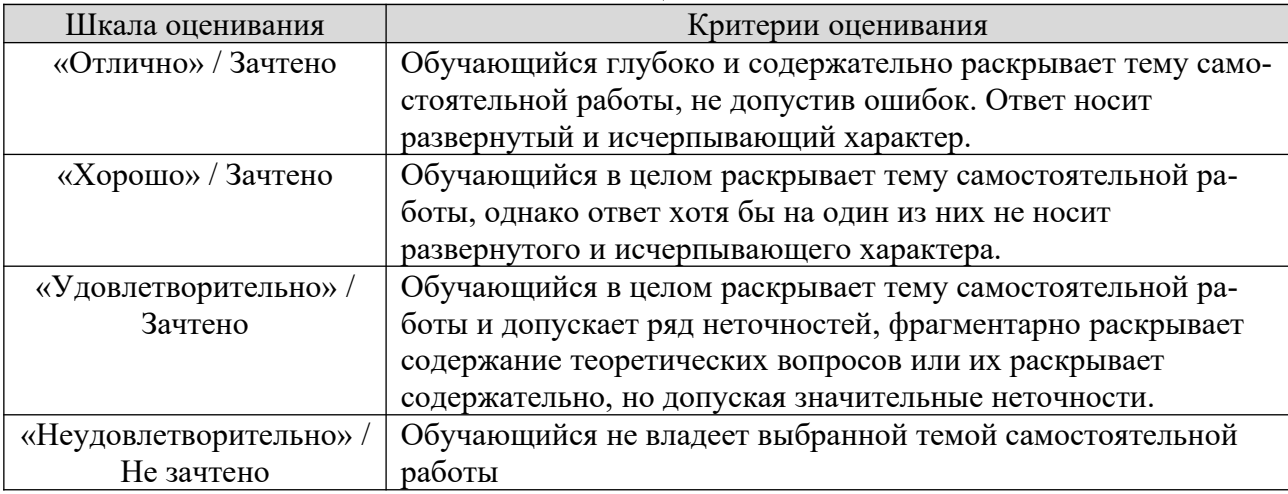

#### 8.2.5 Индивидуальные задания для выполнения курсовой работы  $(KP)$

По дисциплине «Начертательная геометрия и инженерная графика» для закрепления практических навыков обращения с конструкторской документацией предусмотрено выполнение курсовой работы: закрепление и углубление теоретических знаний, получение практической подготовки по специальности на основе самостоятельного изучения литературы; получение навыков выполнения и оформления графической документации. Курсовая работа является средством проверки умений применять полученные знания по заранее определенной методике для решения задач или заданий по модулю или дисциплине в нелом.

Курсовая работа (индивидуальные задания):

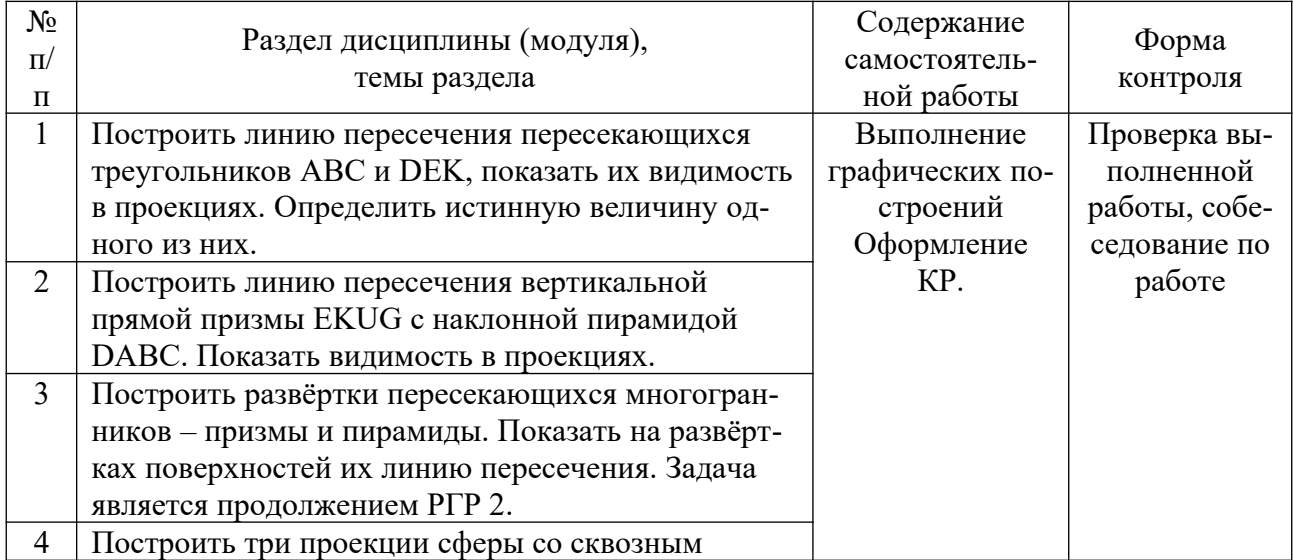

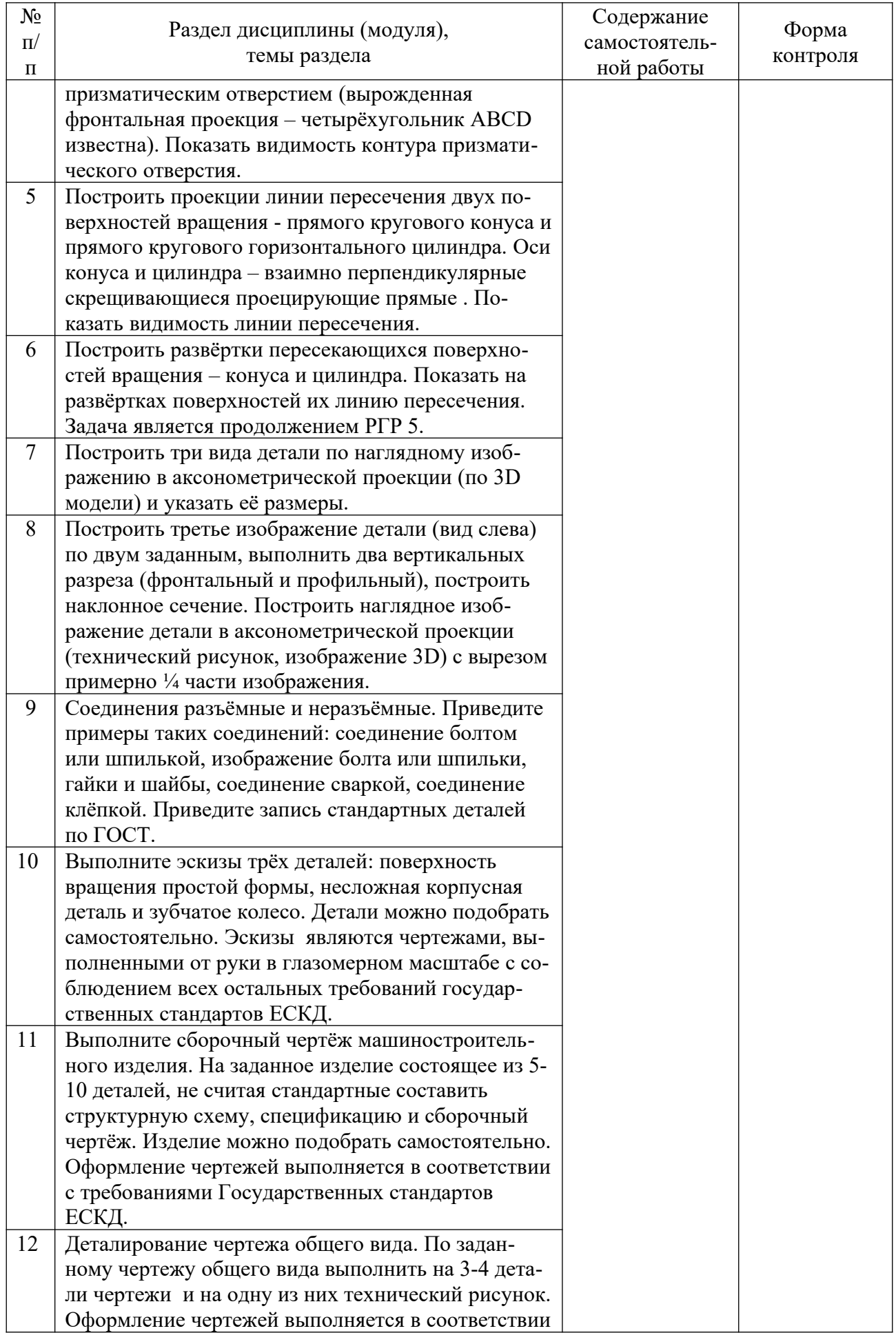

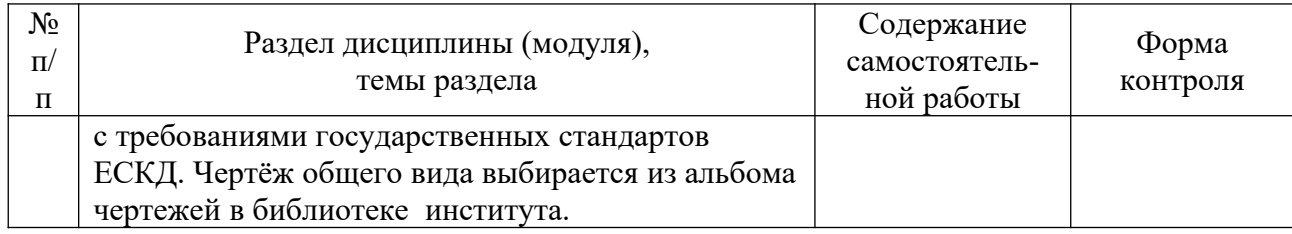

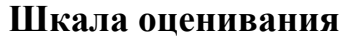

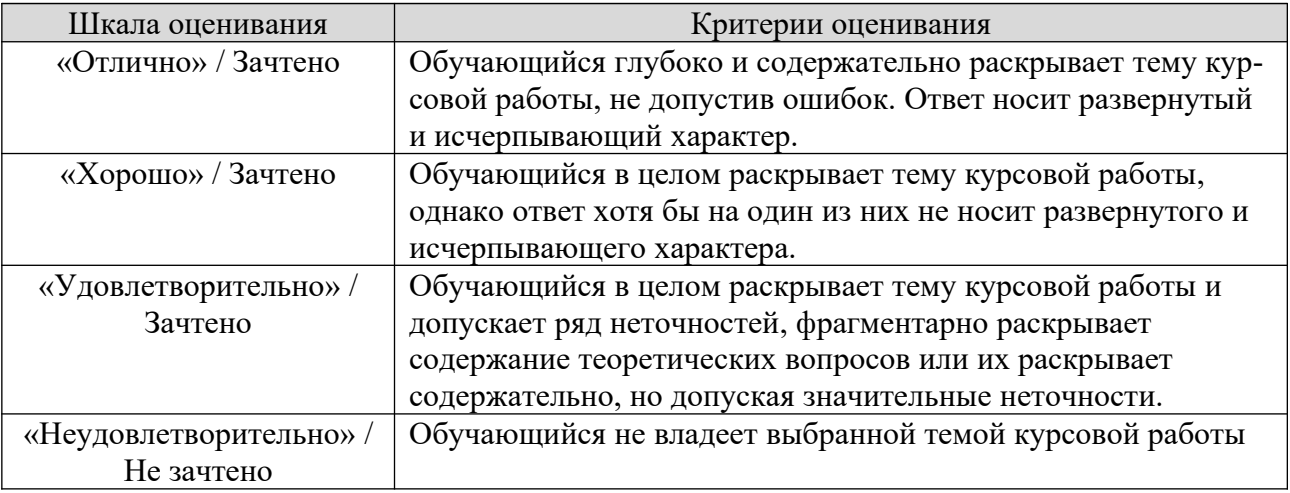

# **8.2.6 ОЦЕНОЧНЫЕ СРЕДСТВА ПРОМЕЖУТОЧНОГО КОНТРОЛЯ**

# **Вопросы (задания) для экзамена:**

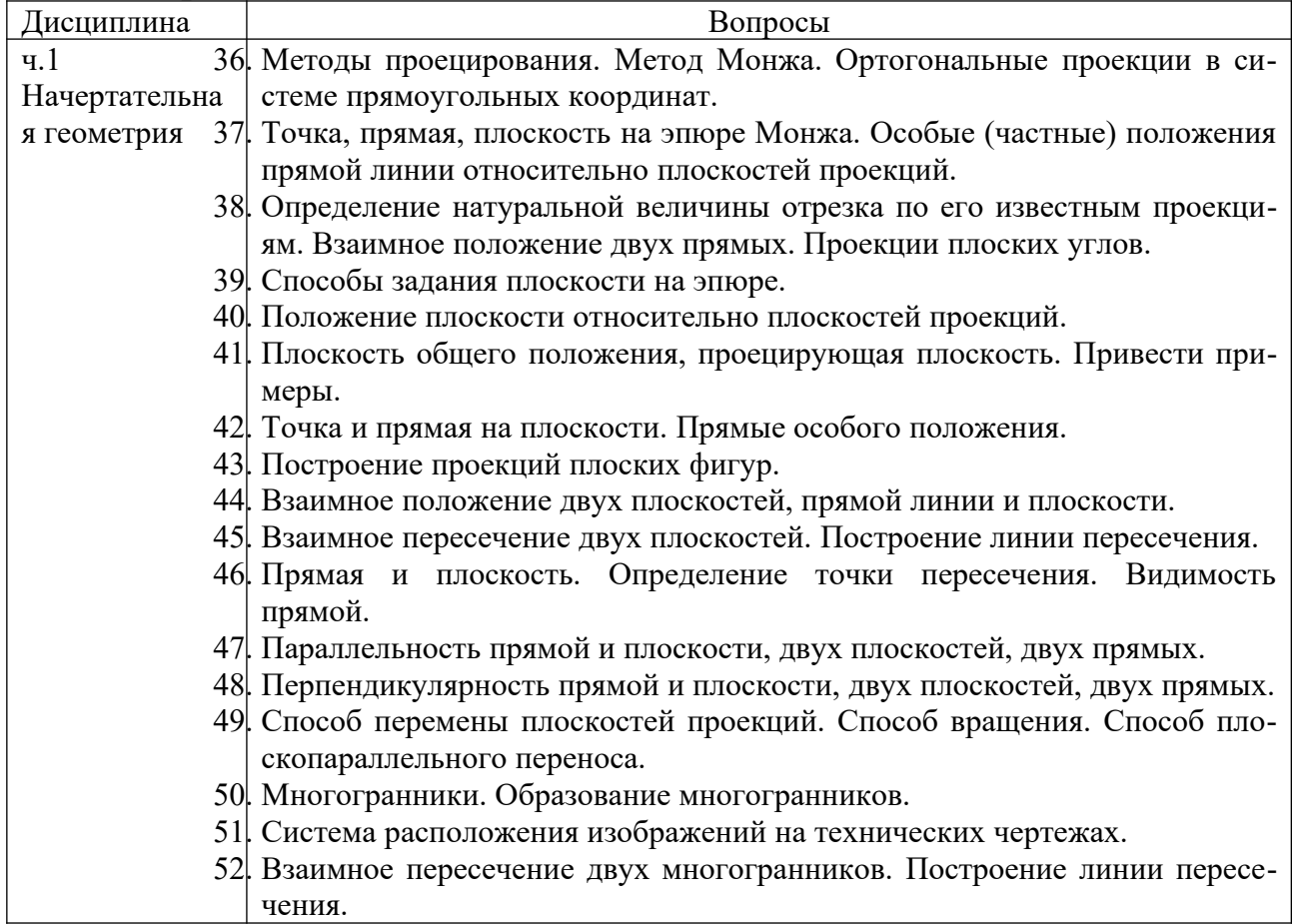

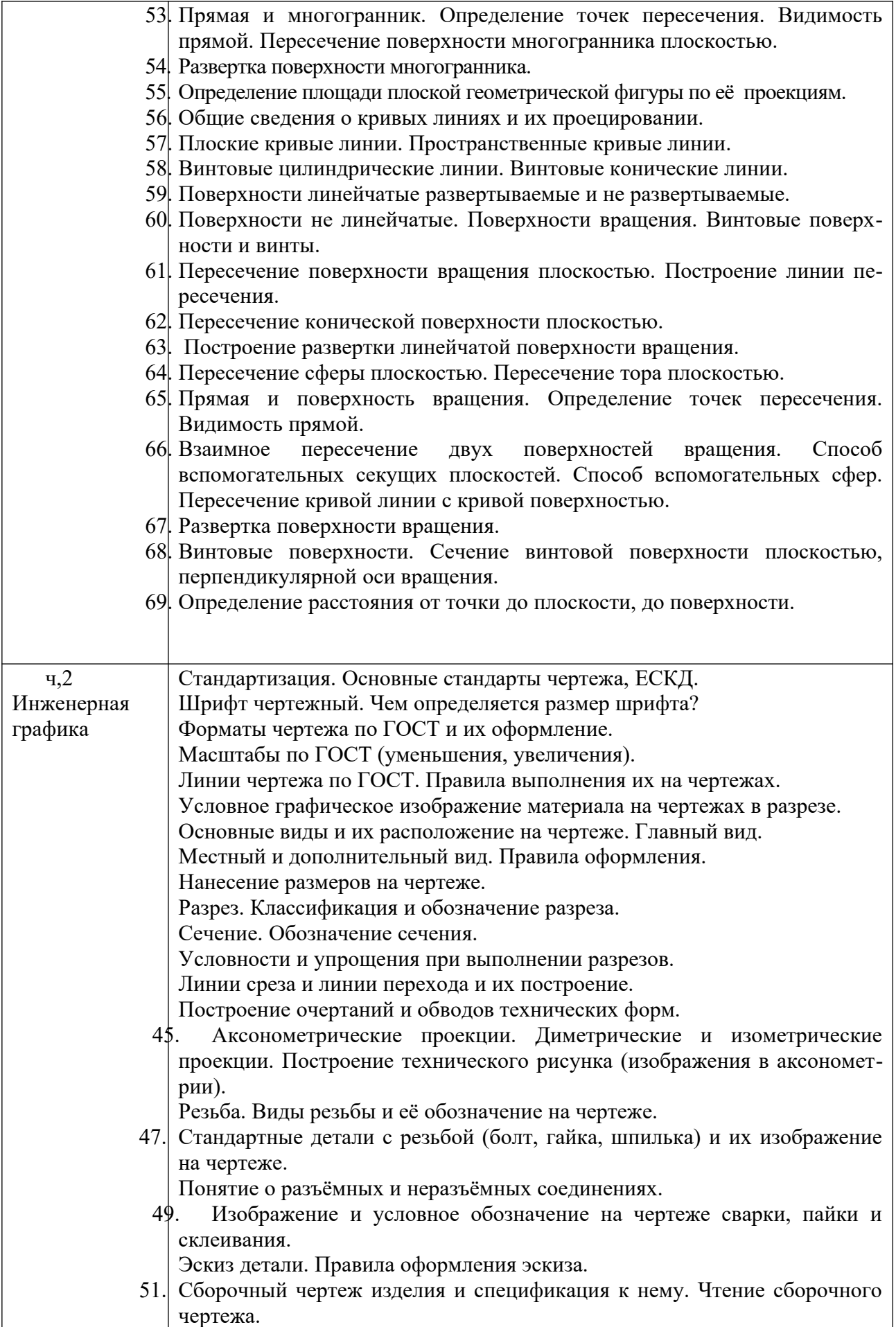

![](_page_44_Picture_205.jpeg)

# **8.3. Методические материалы, определяющие процедуры оценивания знаний, умений, навыков и (или) опыта деятельности, характеризующих этапы формирования компетенций**

Основной целью проведения промежуточной аттестации является определение степени достижения целей по учебной дисциплине или её разделам. Осуществляется это проверкой и оценкой уровня теоретических знаний, полученных обучающимися и умения применять их в решении практических задач, степени овладения обучающимися практическими навыками и умениями в объёме требований рабочей программы по дисциплине, а также их умение самостоятельно работать с нормативной, справочной и учебной литературой.

Организация проведения промежуточной аттестации регламентирована «Положением об организации образовательного процесса в федеральном государственном автономном образовательном учреждении «Московский политехнический университет»

# **8.3.1. Показатели оценивания компетенций на различных этапах их формирования, достижение обучающимися планируемых результатов обучения по дисциплине**

![](_page_44_Picture_206.jpeg)

![](_page_45_Picture_482.jpeg)

**9. Электронная информационно-образовательная среда**

Каждый обучающийся в течение всего периода обучения обеспечивается индивидуальным неограниченным доступом к электронной информационнообразовательной среде Чебоксарского института (филиала) Московского политехнического университета из любой точки, в которой имеется доступ к информационно-телекоммуникационной сети «Интернет» (далее – сеть «Интернет»), как на территории филиала, так и вне ее. Электронная информационнообразовательная среда – совокупность информационных и телекоммуникационных технологий, соответствующих технологических средств, обеспечивающих освоение обучающимися образовательных программ в полном объёме независимо от места нахождения обучающихся.

Электронная информационно-образовательная среда обеспечивает:

а) доступ к учебным планам, рабочим программам дисциплин (модулей), практик, электронным учебным изданиям и электронным образовательным ресурсам, указанным в рабочих программах дисциплин (модулей), практик;

б) формирование электронного портфолио обучающегося, в том числе сохранение его работ и оценок за эти работы;

в) фиксацию хода образовательного процесса, результатов промежуточной аттестации и результатов освоения программы бакалавриата;

 г) проведение учебных занятий, процедур оценки результатов обучения, реализация которых предусмотрена с применением электронного обучения, дистанционных образовательных технологий;

д) взаимодействие между участниками образовательного процесса, в том числе синхронное и (или) асинхронное взаимодействия посредством сети «Интернет».

Функционирование электронной информационно-образовательной среды обеспечивается соответствующими средствами информационно-коммуникационных технологий и квалификацией работников, ее использующих и поддерживающих. Функционирование электронной информационно-образовательной среды соответствует законодательству Российской Федерации. Основными составляющими ЭИОС филиала являются:

а) сайт института в сети Интернет, расположенный по адресу www.polytech21.ru, https://chebpolytech.ru/ который обеспечивает: - доступ обучающихся к учебным планам, рабочим программам дисциплин, практик, к изданиям электронных библиотечных систем, электронным информационным и образовательным ресурсам, указанных в рабочих программах (разделы сайта «Сведения об образовательной организации»); - информирование обучающихся обо всех изменениях учебного процесса (новостная лента сайта, лента анонсов); - взаимодействие между участниками образовательного процесса (подразделы сайта «Задать вопрос директору»);

б) официальные электронные адреса подразделений и сотрудников института с Яндекс-доменом @polytech21.ru (список контактных данных подразделений Филиала размещен на официальном сайте Филиала в разделе «Контакты», списки контактных официальных электронных данных преподавателей размещены в подразделах «Кафедры») обеспечивают взаимодействие между участниками образовательного процесса;

в) личный кабинет обучающегося (портфолио) (вход в личный кабинет размещен на официальном сайте Филиала в разделе «Студенту» подразделе «Электронная информационно-образовательная среда») включает в себя портфолио студента, электронные ведомости, рейтинг студентов и обеспечивает:

- фиксацию хода образовательного процесса, результатов промежуточной аттестации и результатов освоения образовательных программ обучающимися,

- формирование электронного портфолио обучающегося, в том числе с сохранение работ обучающегося, рецензий и оценок на эти работы,

г) электронные библиотеки, включающие электронные каталоги, полнотекстовые документы и обеспечивающие доступ к учебно-методическим материалам, выпускным квалификационным работам и т.д.: Чебоксарского института (филиала) - «ИРБИС»

д) электронно-библиотечные системы (ЭБС), включающие электронный каталог и полнотекстовые документы: - «ЛАНЬ» -www.e.lanbook.com - Образовательная платформа Юрайт -https://urait.ru

е) платформа цифрового образования Политеха -https:// lms.mospolytech.ru/

ж) система «Антиплагиат» -https://www.antiplagiat.ru/

з) система электронного документооборота DIRECTUM Standard — обеспечивает документооборот между Филиалом и Университетом;

и) система «1C Управление ВУЗом Электронный деканат» (Московский политехнический университет) обеспечивает фиксацию хода образовательного процесса, результатов промежуточной аттестации и результатов освоения образовательных программ обучающимися;

к) система «POLYTECH systems» обеспечивает информационное, документальное автоматизированное сопровождение образовательного процесса;

л) система «Абитуриент» обеспечивает документальное автоматизированное сопровождение работы приемной комиссии.

# **10. Перечень основной и дополнительной учебной литературы, необходимой для освоения дисциплины**

*а) основная литература*

1. Начертательная геометрия : учебное пособие / А. М. Асташов, Л. А. Мартынова, Е. В. Завалишин, А. В. Мартынов. — 2-е изд., испр. — Саранск : МГУ им. Н.П. Огарева, 2020. — 140 с. — ISBN 978-5-7103-4007-3. — Текст : электронный // Лань : электронно-библиотечная система. — URL: https:// e.lanbook.com/book/204503. — Режим доступа: для авториз. пользователей.

2. Варенцова, Т. А. Начертательная геометрия : учебное пособие / Т. А. Варенцова, Г. Н. Уполовникова. — Тольятти : ТГУ, 2019. — 184 с. — Текст : электронный // Лань : электронно-библиотечная система. — URL:

https://e.lanbook.com/book/139676. — Режим доступа: для авториз. пользователей.

3. Колошкина, И. Е. Инженерная графика. CAD : учебник и практикум для вузов / И. Е. Колошкина, В. А. Селезнев. — Москва : Издательство Юрайт, 2023. — 220 с. — (Высшее образование). — ISBN 978-5-534-10412-7. — Текст : электронный // Образовательная платформа Юрайт [сайт]. — URL: https://urait.ru/bcode/517264.

б) дополнительная литература:

4. Константинов, А. В. Начертательная геометрия. Сборник заданий : учебное пособие для вузов / А. В. Константинов. — 2-е изд., испр. и доп. — Москва : Издательство Юрайт, 2023. — 623 с. — (Высшее образование). — ISBN 978-5-534-11940-4. — Текст : электронный // Образовательная платформа Юрайт [сайт]. — URL: https://urait.ru/bcode/518579.

5. Начертательная геометрия : методические указания / составители Р. Р. Алешин [и др.]. — Иваново : ИВГПУ, 2020. — 17 с. — Текст : электронный // Лань : электронно-библиотечная система. — URL: https://e.lanbook.com/book/ 170886. — Режим доступа: для авториз. пользователей.

# Периодика

1. 5 колесо: отраслевой журнал. URL: [https://5koleso.ru](https://5koleso.ru/). - Текст: электронный.

2. Вестник Сибирского государственного автомобильно-дорожного университета : Научный рецензируемый журнал. URL: [https://vestnik.sibadi.org/](https://vestnik.sibadi.org/jour/index) [jour/index](https://vestnik.sibadi.org/jour/index). - Текст : электронный.

![](_page_48_Picture_223.jpeg)

#### **11. Профессиональные базы данных и информационно-справочные системы**

![](_page_49_Picture_295.jpeg)

![](_page_50_Picture_247.jpeg)

# **12. Программное обеспечение (лицензионное и свободно распространяемое), используемое при осуществлении образовательного процесса**

![](_page_50_Picture_248.jpeg)

![](_page_51_Picture_166.jpeg)

### **13. Материально-техническое обеспечение дисциплины**

![](_page_51_Picture_167.jpeg)

# **14. Методические указания для обучающегося по освоению дисциплины**

### *Методические указания для занятий лекционного типа*

В ходе лекционных занятий обучающемуся необходимо вести конспектирование учебного материала, обращать внимание на категории, формулировки, раскрывающие содержание тех или иных явлений и процессов, научные выводы и практические рекомендации.

Необходимо задавать преподавателю уточняющие вопросы с целью уяснения теоретических положений, разрешения спорных ситуаций. Целесообразно дорабатывать свой конспект лекции, делая в нем соответствующие записи из основной и дополнительной литературы, рекомендованной преподавателем и предусмотренной учебной программой дисциплины.

# *Методические указания для занятий семинарского (практического) типа.*

Практические занятия позволяют развивать у обучающегося творческое теоретическое мышление, умение самостоятельно изучать литературу, анализировать практику; учат четко формулировать мысль, вести дискуссию, то есть имеют исключительно важное значение в развитии самостоятельного мышления.

Подготовка к практическому занятию включает два этапа. На первом этапе обучающийся планирует свою самостоятельную работу, которая включает: уяснение задания на самостоятельную работу; подбор основной и дополнительной литературы; составление плана работы, в котором определяются основные пункты предстоящей подготовки. Составление плана дисциплинирует и повышает организованность в работе.

Второй этап включает непосредственную подготовку к занятию, которая начинается с изучения основной и дополнительной литературы, просмотра конспекта лекций. Особое внимание при этом необходимо обратить на содержание предстоящего занятия .

# *Методические указания к самостоятельной работе.*

Самостоятельная работа обучающегося является основным средством овладения учебным материалом во время, свободное от обязательных учебных занятий. Самостоятельная работа обучающегося над усвоением учебного материала по учебной дисциплине может выполняться в библиотеке университета, учебных кабинетах, компьютерных классах, а также в домашних условиях. Содержание и количество самостоятельной работы обучающегося определяется учебной программой дисциплины, методическими материалами, практическими заданиями и указаниями преподавателя.

### *Самостоятельная работа в аудиторное время может включать:*

- 1) конспектирование (составление тезисов) лекций;
- 2) выполнение контрольных работ;
- 3) решение задач;
- 4) работу со справочной и методической литературой;
- 5) работу с нормативными документами
- 6) защиту выполненных работ;
- 7) участие в тестировании и др.

# *Самостоятельная работа во внеаудиторное время может состоять*

#### *из:*

- 1) повторения лекционного материала;
- 2) подготовки к практическим занятиям;
- 3) изучения учебной и научной литературы;
- 4) изучения нормативных документов (в т.ч. в электронных базах данных);
	- 5) решения задач, РГР и иных практических заданий

6) подготовки к контрольным работам, тестированию и т.д.;

7) подготовки к практическим занятиям;

8) подготовки рефератов, эссе и иных индивидуальных письменнографических работ по заданию преподавателя;

9) проведения самоконтроля путем ответов на вопросы текущего контроля знаний,

Текущий контроль осуществляется в форме устных, тестовых опросов, докладов, творческих заданий.

В случае пропусков занятий, наличия индивидуального графика обучения и для закрепления практических навыков студентам могут быть выданы типовые индивидуальные задания, которые должны быть сданы в установленный преподавателем срок.

# **15. Особенности реализации дисциплины для инвалидов и лиц с ограниченными возможностями здоровья**

Обучение по дисциплине «Начертательная геометрия и инженерная графика» инвалидов и лиц с ограниченными возможностями здоровья (далее ОВЗ) осуществляется преподавателем с учетом особенностей психофизического развития, индивидуальных возможностей и состояния здоровья таких обучающихся.

Для студентов с нарушениями опорно-двигательной функции и с ОВЗ по слуху предусматривается сопровождение лекций и практических занятий мультимедийными средствами, раздаточным материалом.

Для студентов с ОВЗ по зрению предусматривается применение технических средств усиления остаточного зрения, а также предусмотрена возможность разработки аудиоматериалов.

По дисциплине «Начертательная геометрия и инженерная графика» обучение инвалидов и лиц с ограниченными возможностями здоровья может осуществляться как в аудитории, так и с использованием электронной информационно-образовательной среды, образовательного портала и электронной почты.

# ЛИСТ ДОПОЛНЕНИЙ И ИЗМЕНЕНИЙ рабочей программы дисциплины

Рабочая программа дисциплины рассмотрена, обсуждена и одобрена для исполнения в 2020-2021 учебном году на заседании кафедры, протокол № 9 от «16» мая 2020 г.

Внесены дополнения и изменения в части актуализации лицензионного программного обеспечение, используемое при осуществлении образовательного процесса по данной дисциплины, а так же современных профессиональных баз данных и информационных справочных системах.

Рабочая программа дисциплины рассмотрена, обсуждена и одобрена для исполнения в 2021-2022 учебном году на заседании кафедры, протокол № 10 от «10» апреля 2021 г.

Внесены дополнения и изменения в части актуализации лицензионного программного обеспечение, используемое при осуществлении образовательного процесса по данной дисциплины, а так же современных профессиональных баз данных и информационных справочных системах.

Рабочая программа дисциплины рассмотрена, обсуждена и одобрена для исполнения в 2022-2023 учебном году на заседании кафедры, протокол № 9 от «14» <u>мая  $2022$  г. по поставите требования с таких по поставительно г.</u>

Внесены дополнения и изменения в части актуализации лицензионного программного обеспечение, используемое при осуществлении образовательного процесса по данной дисциплины, а так же современных профессиональных баз данных и информационных справочных системах, актуализации тем для самостоятельной работы, актуализации вопросов для подготовки к промежуточной аттестации, актуализации перечня основной и дополнительной учебной литературы.

Рабочая программа дисциплины рассмотрена, обсуждена и одобрена для исполнения в 2023-2024 учебном году на заседании кафедры, протокол № 08 от «20» <u>мая  $2023$  г. по поставительно с 2023</u>

\_\_\_\_\_\_\_\_\_\_\_\_\_\_\_\_\_\_\_\_\_\_\_\_\_\_\_\_\_\_\_\_\_\_\_\_\_\_\_\_\_\_\_\_\_\_\_\_\_\_\_\_\_\_\_\_\_\_\_\_\_\_\_\_\_\_

Внесены дополнения и изменения в части актуализации лицензионного программного обеспечение, используемое при осуществлении образовательного процесса по данной дисциплины, а так же современных профессиональных баз данных и информационных справочных системах, актуализации тем для самостоятельной работы, актуализации вопросов для подготовки к промежуточной аттестации, актуализации перечня основной и дополнительной учебной литературы.

Рабочая программа дисциплины рассмотрена, обсуждена и одобрена для исполнения в 2023-2024 учебном году на заседании кафедры, протокол  $\frac{N_2}{10}$  от «22» августа 2023 августа <u>2023</u> г.

Внесены дополнения и изменения в части актуализации электронных библиотечных систем.